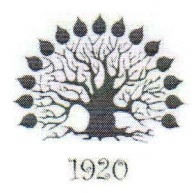

# МИНИСТЕРСТВО НАУКИ И ВЫСШЕГО ОБРАЗОВАНИЯ РОССИЙСКОЙ ФЕДЕРАЦИИ

Филиал федерального государственного бюджетного образовательного учреждения высшего образования «Кубанский государственный университет» в г. Славянске-на-Кубани

**УТВЕРЖДАЮ** 

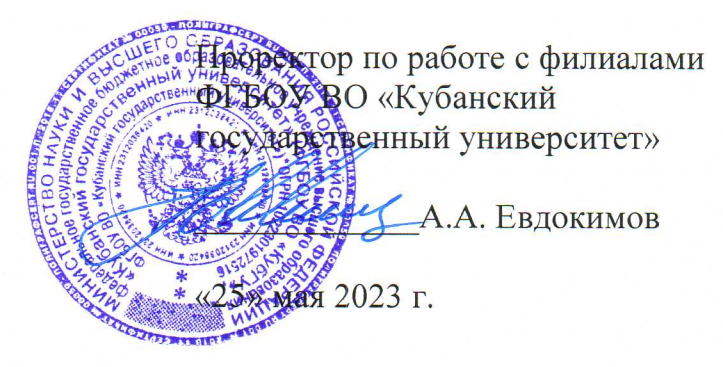

# РАБОЧАЯ ПРОГРАММА УЧЕБНОЙ ДИСЦИПЛИНЫ

# МДК.01.01 КОМПЬЮТЕРНЫЕ СЕТИ

специальность 09.02.06 Сетевое и системное администрирование

ДОКУМЕНТ ПОДПИСАН электронной подписью

Сертификат: 784646E3066E8274355AC2198BDD2E1D<br>Владелец: Хагуров Темыр Айтечевич<br>Действителен: с 25.07.2022 до 18.10.2023

Краснодар 2023

Рабочая программа учебной дисциплины МДК.01.01 КОМПЬЮТЕРНЫЕ СЕТИ разработана на основе Федерального государственного образовательного стандарта среднего профессионального образования (далее - ФГОС СПО) по специальности 09.02.06 Сетевое и системное администрирование (технологический профиль), утвержденного приказом Министерства образования и науки Российской Федерации от «09» декабря 2016 г. № 1548, (зарегистрирован в Министерстве юстиции России 26.12.2016 г. рег. № 44978), и примерной основной образовательной программы по специальности 09.02.06 Сетевое и администрирование, утвержденной протоколом Федерального учебносистемное методического объединения по УГПС 09.00.00 №3 от 15.07.2021 г. (зарегистрировано в реестре примерных основных образовательных программ государственном регистрационный номер 5, приказ ФГБОУ ДПО ИРПО № П-24 от 02.02.2022 г.).

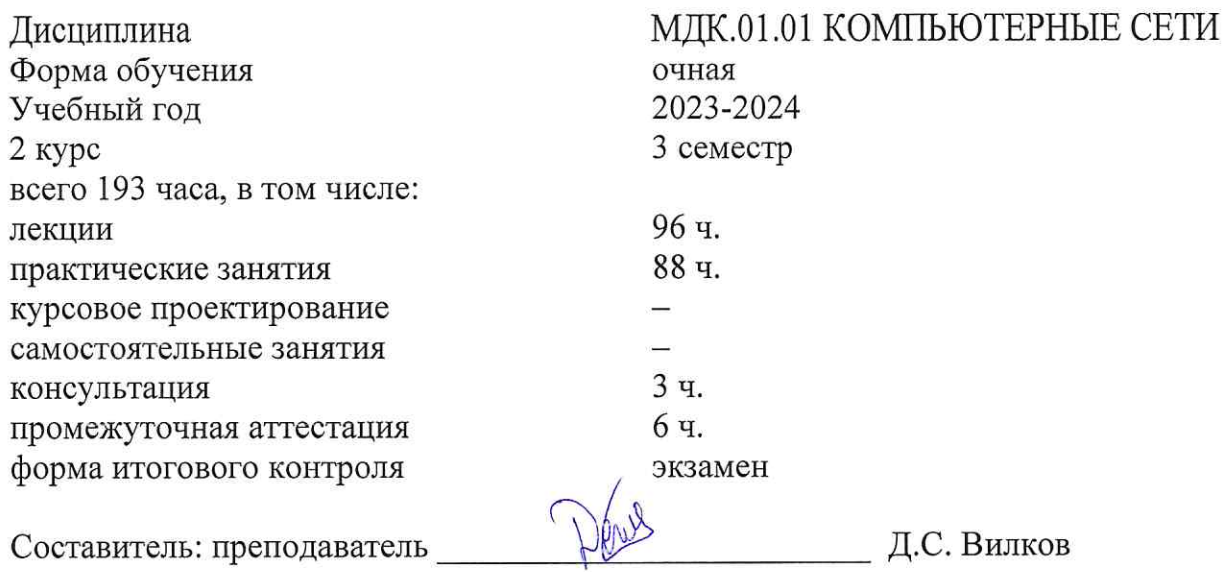

Утверждена на заседании предметной (цикловой) комиссии физико-математических дисциплин и специальных дисциплин УГС 09.00.00 Информатика и вычислительная техника протокол № 10 от «25» мая 2023 г.

Председатель предметной (цикловой) комиссии

М.С. Бушуев «25» мая 2023 г.

Рецензенты:

Инженер-программист 1 категории отдела АСУТП управления АСУТП, КИПиА, МОП Краснодарского РПУ филиала «Макрорегион ЮГ» ООО ИК «СИБИНТЕК»

**OOO MX <CMBITTEK>** Филиан «Макроретион Юг» 352800 r.Tv. Costleckan, 40 20001 NON 772501001 М.В. Литус

Л.С. Зима

Директор ООО «Бизнес ассистент»

## ЛИСТ согласования рабочей программы по учебной дисциплине МДК.01.01 «Компьютерные сети»

Специальность среднего профессионального образования: 09.02.06 Сетевое и системное администрирование

СОГЛАСОВАНО: А.С. Демченко Нач. УМО филиала «26» мая 2023 г. М.В. Фуфалько Заведующая библиотекой филиала «26» мая 2023 г. Нач. ИВЦ (программноинформационное обеспечение В.А. Ткаченко образовательной программы) «26» мая 2023 г.

# **СОДЕРЖАНИЕ**

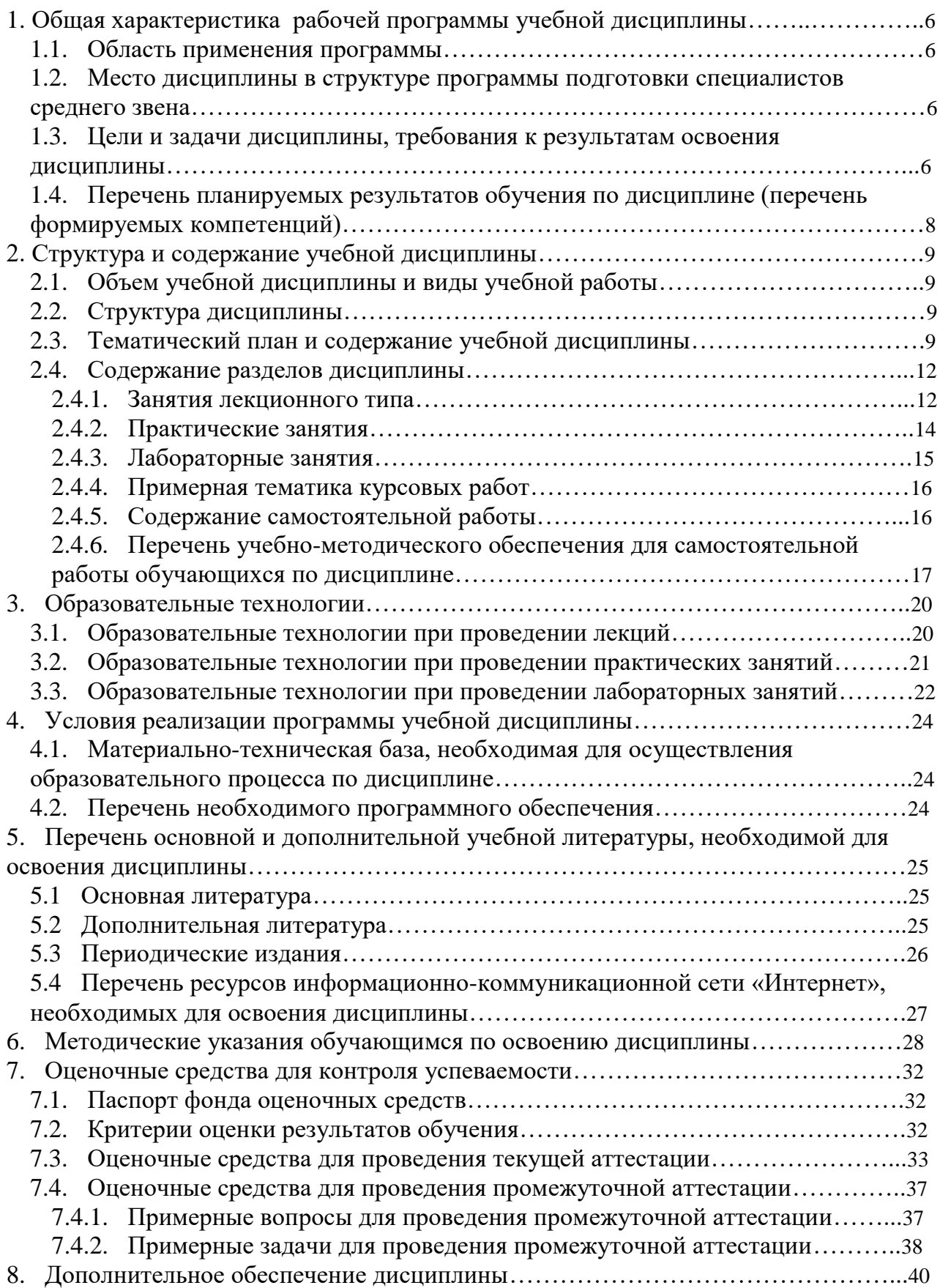

# **1. ОБЩАЯ ХАРАКТЕРИСТИКА РАБОЧЕЙ ПРОГРАММЫ УЧЕБНОЙ ДИСЦИПЛИНЫ МДК.01.01 «КОМПЬЮТЕРНЫЕ СЕТИ»**

#### **1.1. Область применения программы**

Рабочая программа учебной дисциплины МДК.01.01 «Компьютерные сети» является частью программы подготовки специалистов среднего звена в соответствии с ФГОС СПО и примерной основной образовательной программой по специальности 09.02.06 «Сетевой и системный администратор».

### **1.2. Место дисциплины в структуре программы подготовки специалистов среднего звена**

Дисциплина входит в профессиональный модуль ПМ.01 «Выполнение работ по проектированию сетевой инфраструктуры».

При изучении дисциплины используются знания и умения, сформированные в процессе изучения дисциплин МДК.01.02 «Организация, принципы построения и функционирования компьютерных сетей», ОП.12 «Основы теории информации», ОП.02 «Архитектура аппаратных средств», ОП.01 «Операционные системы». Успешное изучение дисциплины необходимо для прохождения учебной и производственной практик по модулю ПМ.01 «Выполнение работ по проектированию сетевой инфраструктуры» и для усвоения последующих профессиональных модулей ПМ.02 «Организация сетевого администрирования», ПМ.03 «Эксплуатация объектов сетевой инфраструктуры».

**1.3. Цели и задачи дисциплины, требования к результатам освоения дисциплины**

В результате изучения профессионального модуля обучающийся должен:

#### **иметь практический опыт в:**

– проектировании архитектуры локальной сети в соответствии с поставленной задачей;

– установке и настройке сетевых протоколов и сетевого оборудования в соответствии с конкретной задачей;

– выборе технологии, инструментальных средств при организации процесса исследования объектов сетевой инфраструктуры;

– обеспечении безопасного хранения и передачи информации в локальной сети;

– использование специального программного обеспечения для моделирования, проектирования и тестирования компьютерных сетей.

#### **уметь:**

– проектировать локальную сеть, выбирать сетевые технологии;

– использовать многофункциональные приборы мониторинга, программноаппаратные средства технического контроля локальной сети.

#### **знать:**

– общие принципы построения сетей, сетевых топологий, многослойной модели OSI, требований к компьютерным сетям;

– архитектуру протоколов, стандартизации сетей, этапов проектирования сетевой инфраструктуры;

– базовые протоколы и технологии локальных сетей;

– принципы построения высокоскоростных локальных сетей;

– стандарты кабелей, основные виды коммуникационных устройств, терминов, понятий, стандартов и типовых элементов структурированной кабельной системы.

Максимальная учебная нагрузка обучающегося в 3 семестре 193 часов, в том числе:

обязательная аудиторная учебная нагрузка обучающегося 184 часа; консультация 3 часа; итоговая аттестация 6 часов.

### **1.4. Перечень планируемых результатов обучения по дисциплине(перечень формируемых компетенций)**

Учащийся должен обладать общими компетенциями, включающими в себя способность:

ОК 01 Выбирать способы решения задач профессиональной деятельности, применительно к различным контекстам

ОК 02 Осуществлять поиск, анализ и интерпретацию информации, необходимой для выполнения задач профессиональной деятельности

ОК 03 Планировать и реализовывать собственное профессиональное и личностное развитие.

ОК 04 Работать в коллективе и команде, эффективно взаимодействовать с коллегами, руководством, клиентами.

ОК 05 Осуществлять устную и письменную коммуникацию на государственном языке с учетом особенностей социального и культурного контекста.

ОК 06 Проявлять гражданско-патриотическую позицию, демонстрировать осознанное поведение на основе традиционных общечеловеческих ценностей, применять стандарты антикоррупционного поведения.

ОК 07 Содействовать сохранению окружающей среды, ресурсосбережению, эффективно действовать в чрезвычайных ситуациях.

ОК 08 Использовать средства физической культуры для сохранения и укрепления здоровья в процессе профессиональной деятельности и поддержания необходимого уровня физической подготовленности.<br>ОК 09 Использовать инфо

Использовать информационные технологии в профессиональной деятельности

ОК 10 Пользоваться профессиональной документацией на государственном и иностранном языках.

ОК 11 Использовать знания по финансовой грамотности, планировать предпринимательскую деятельность в профессиональной сфере.

ПК 1.1. Выполнять проектирование кабельной структуры компьютерной сети.

ПК 1.2.Осуществлять выбор технологии, инструментальных средств и средств вычислительной техники при организации процесса разработки и исследования объектов профессиональной деятельности

ПК 1.3. Обеспечивать защиту информации в сети с использованием программноаппаратных средств.

ПК 1.4.Принимать участие в приемо-сдаточных испытаниях компьютерных сетей и сетевого оборудования различного уровня и в оценке качества и экономической эффективности сетевой топологии.

ПК 1.5.Выполнять требования нормативно-технической документации, иметь опыт оформления проектной документации.

## **2. Структура и содержание учебной дисциплины**

# **2.1. Объем учебной дисциплины и виды учебной работы**

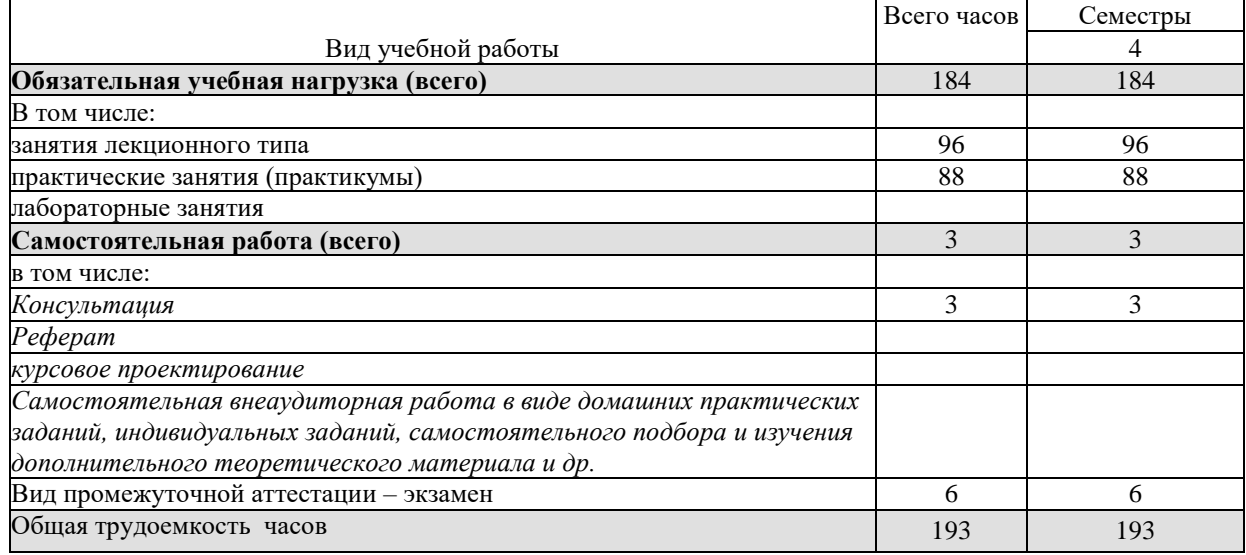

# **2.2. Структура дисциплины**

Учебная дисциплина «Компьютерные сети» имеет следующую структуру:

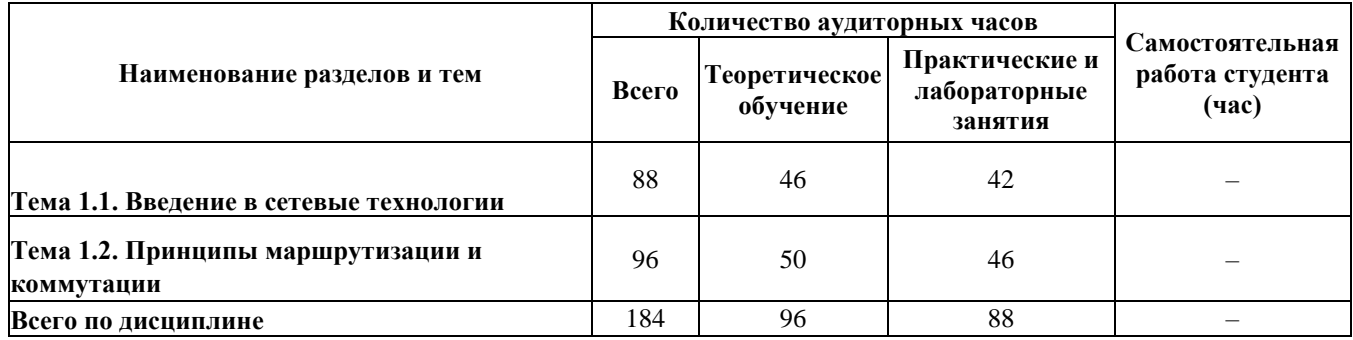

## **2.3. Тематический план и содержание учебной дисциплиныМДК.01.01 «Компьютерные сети»**

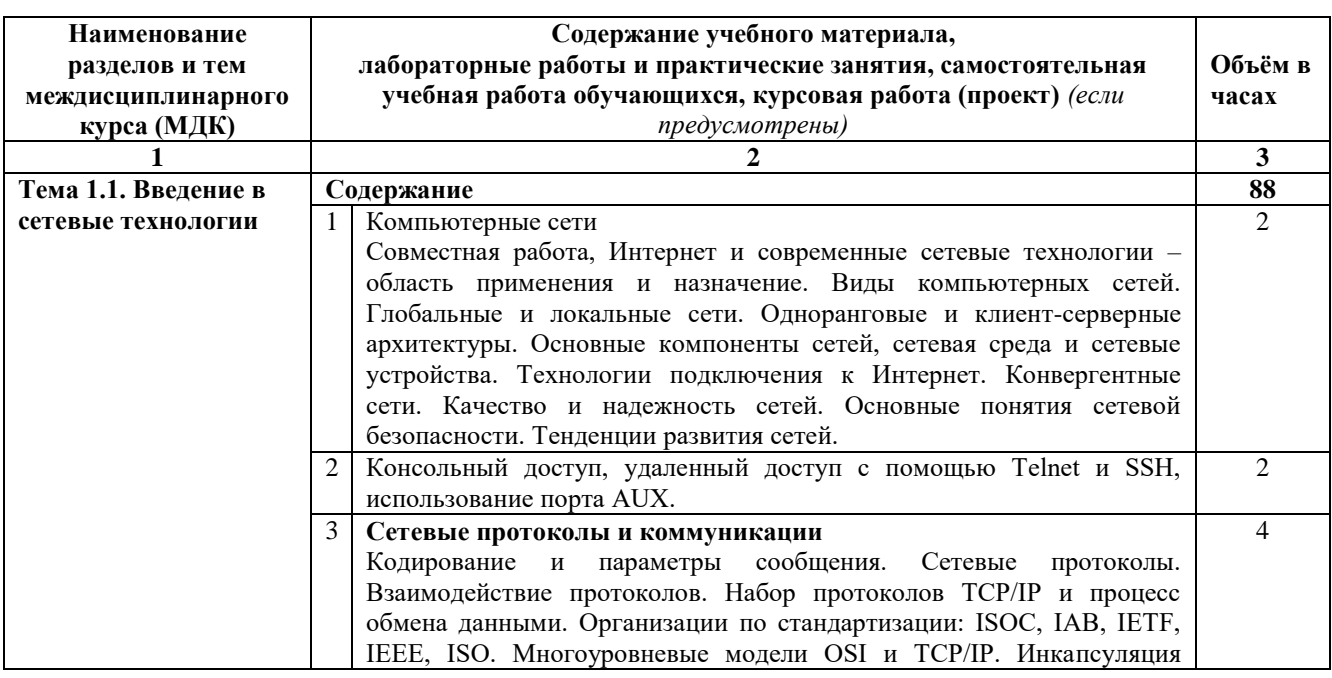

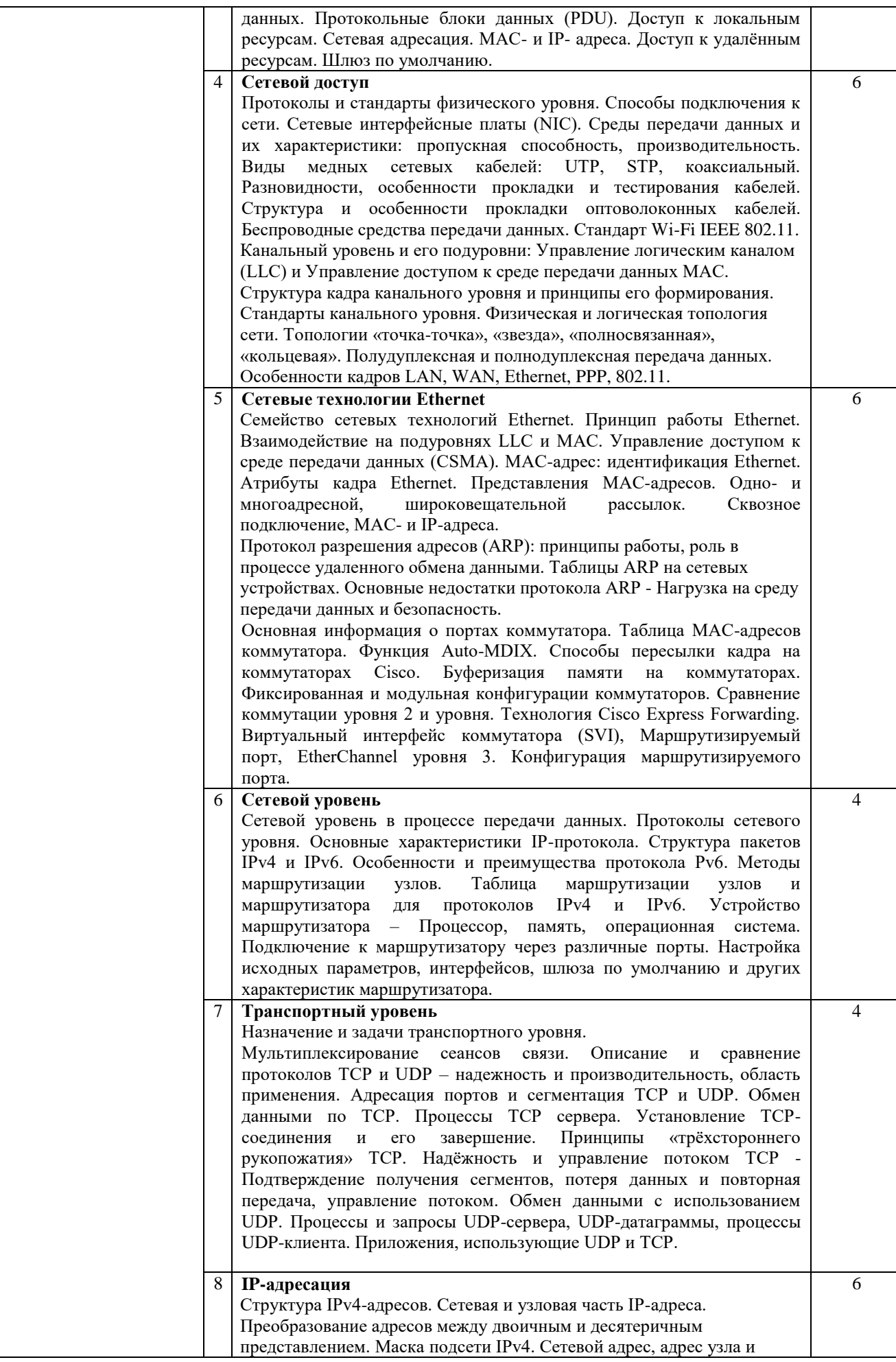

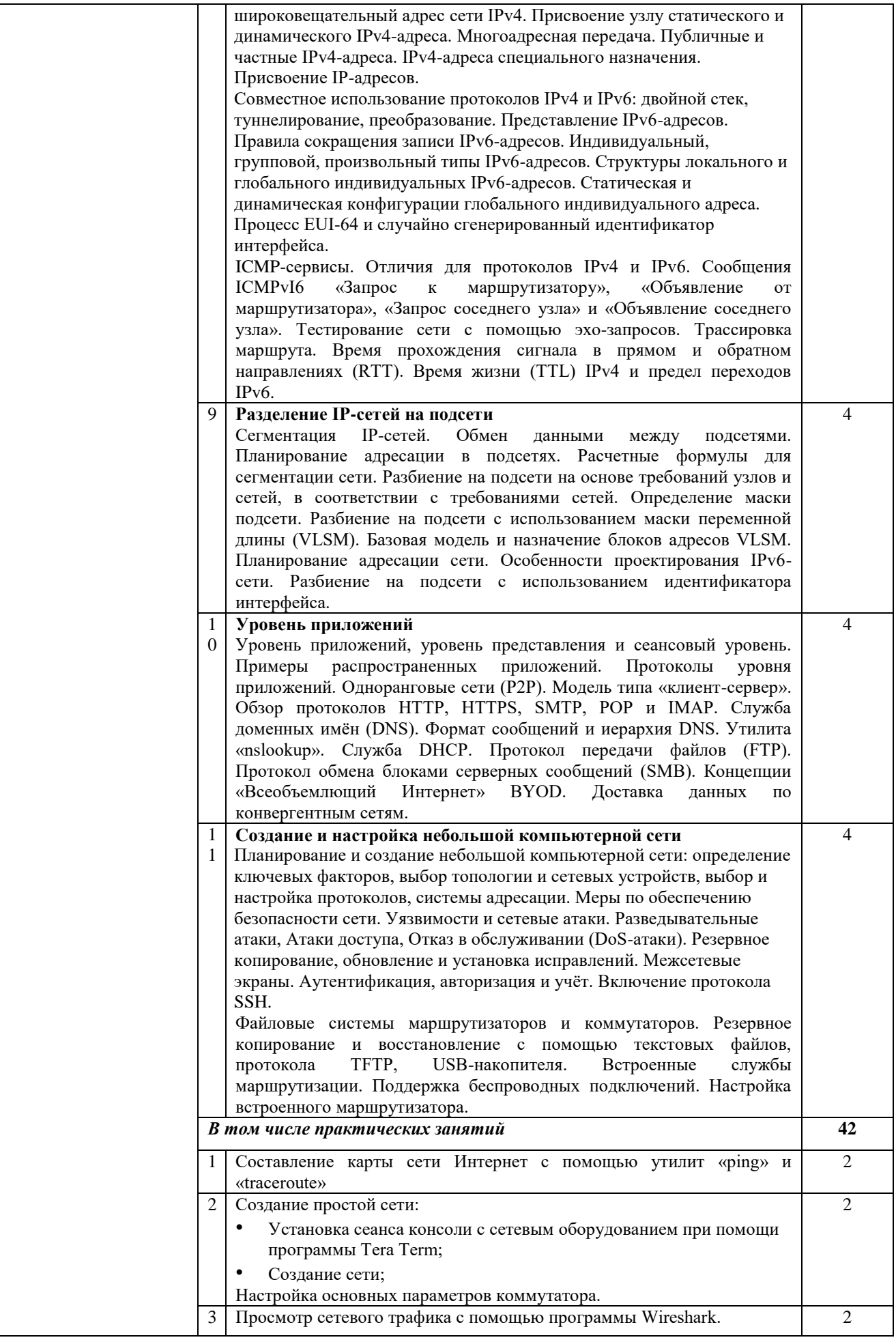

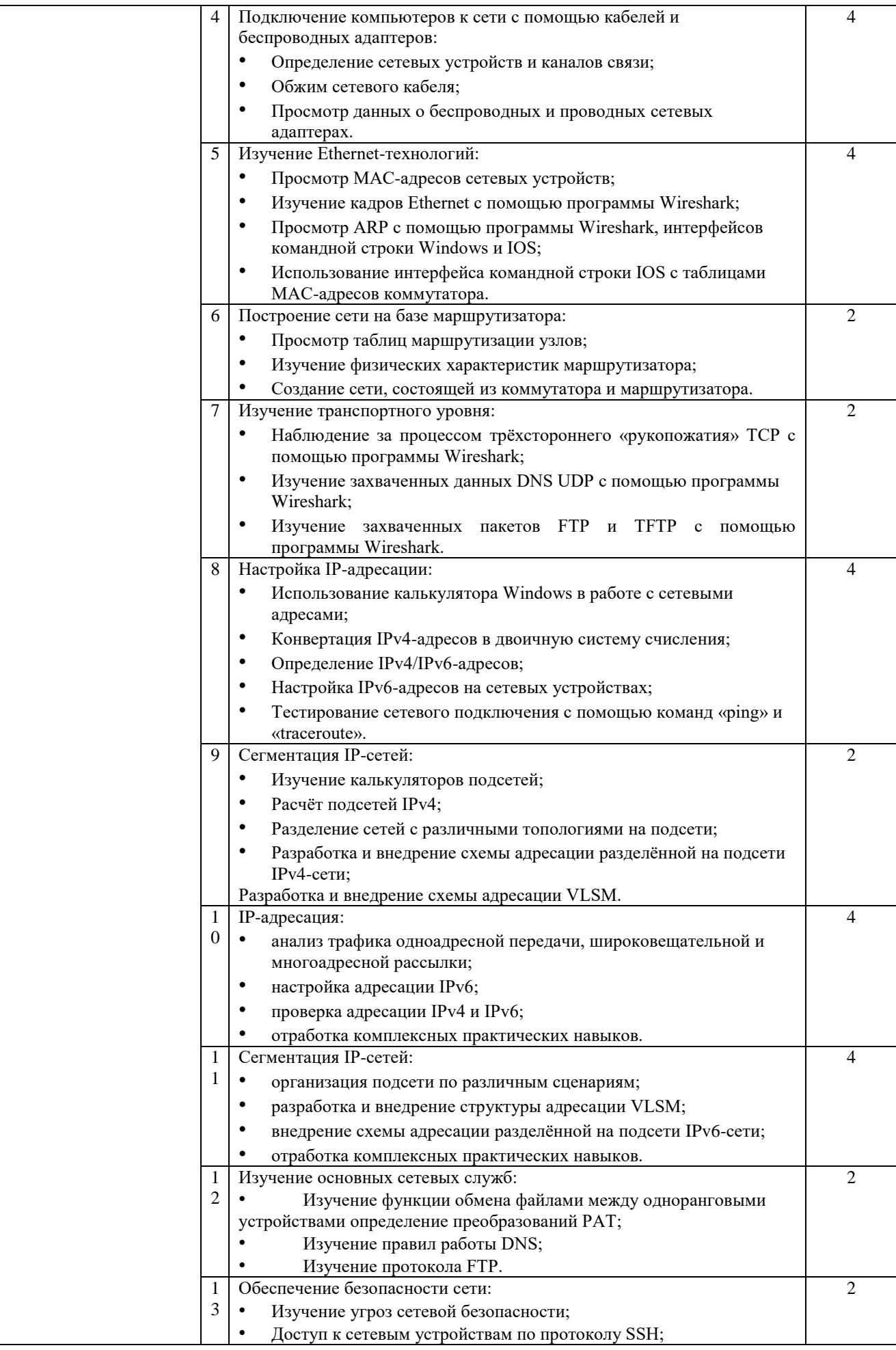

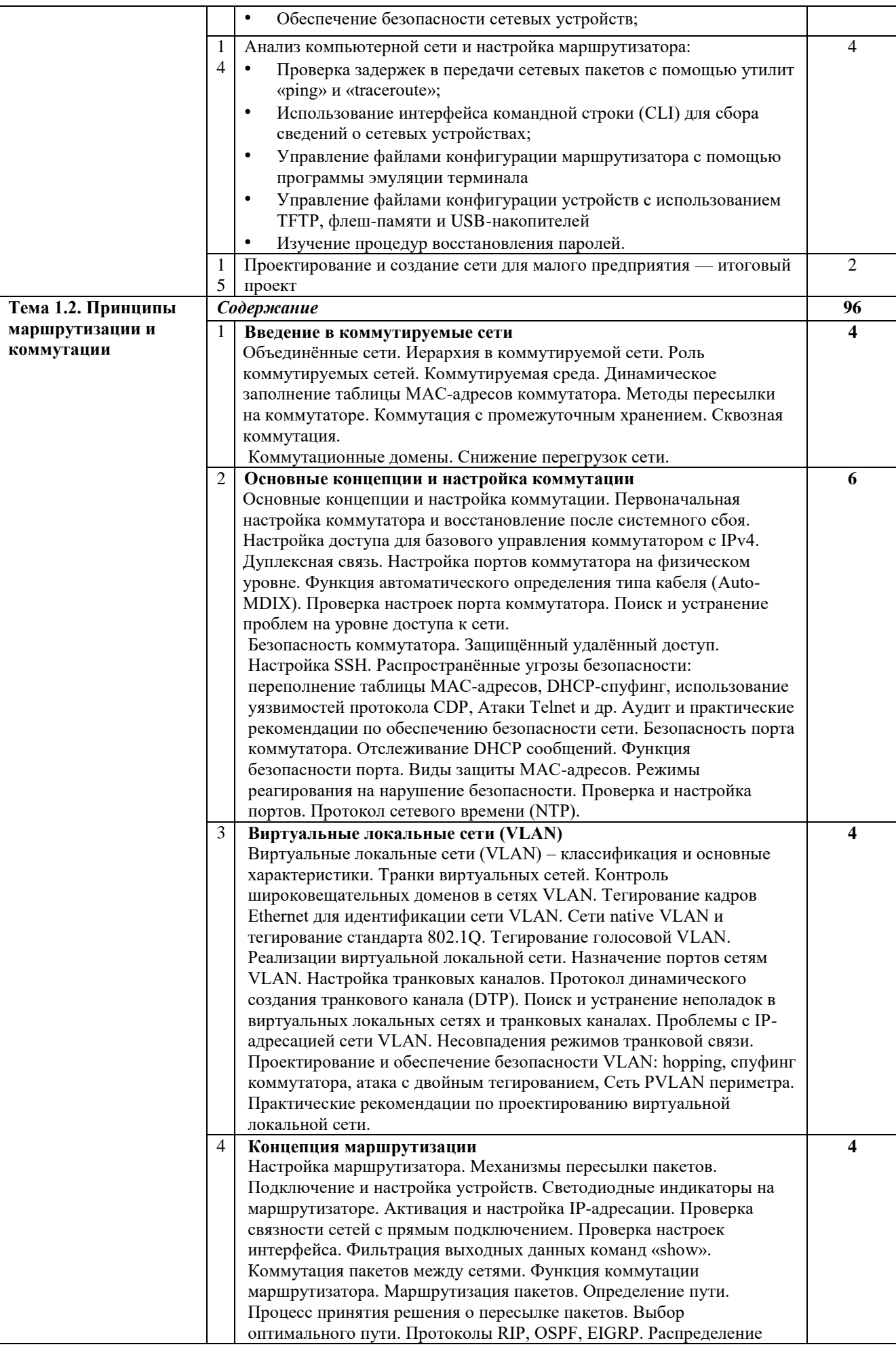

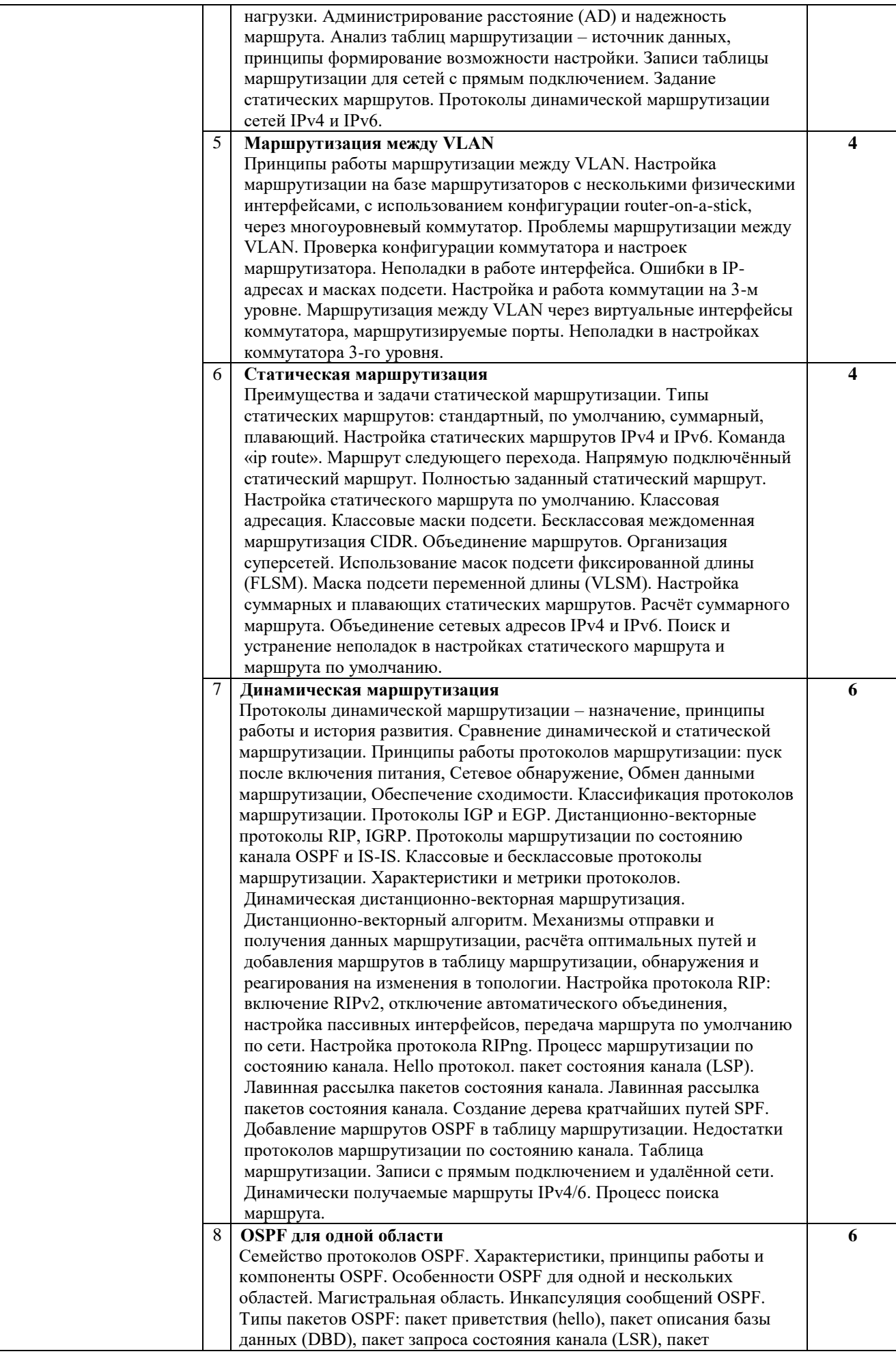

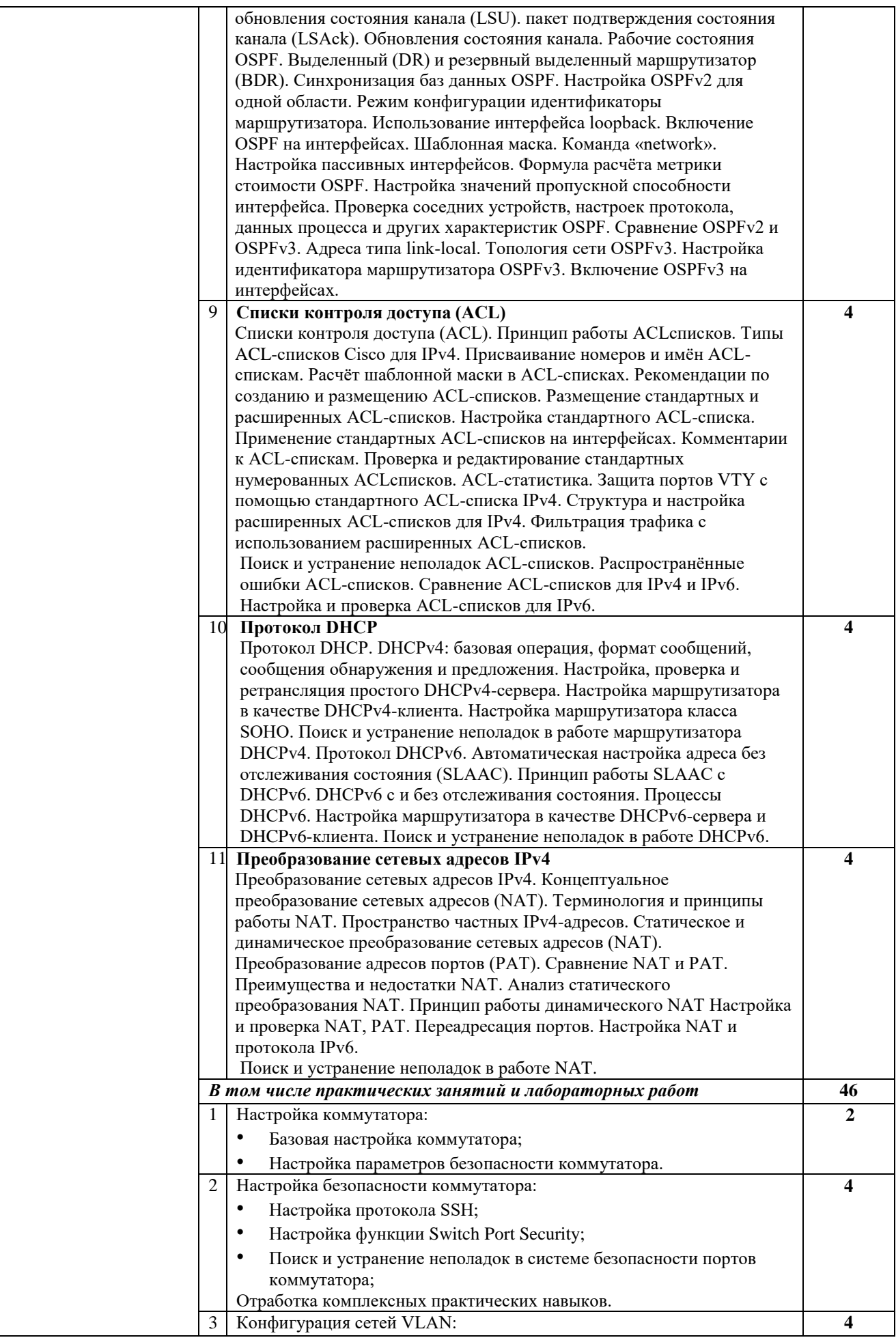

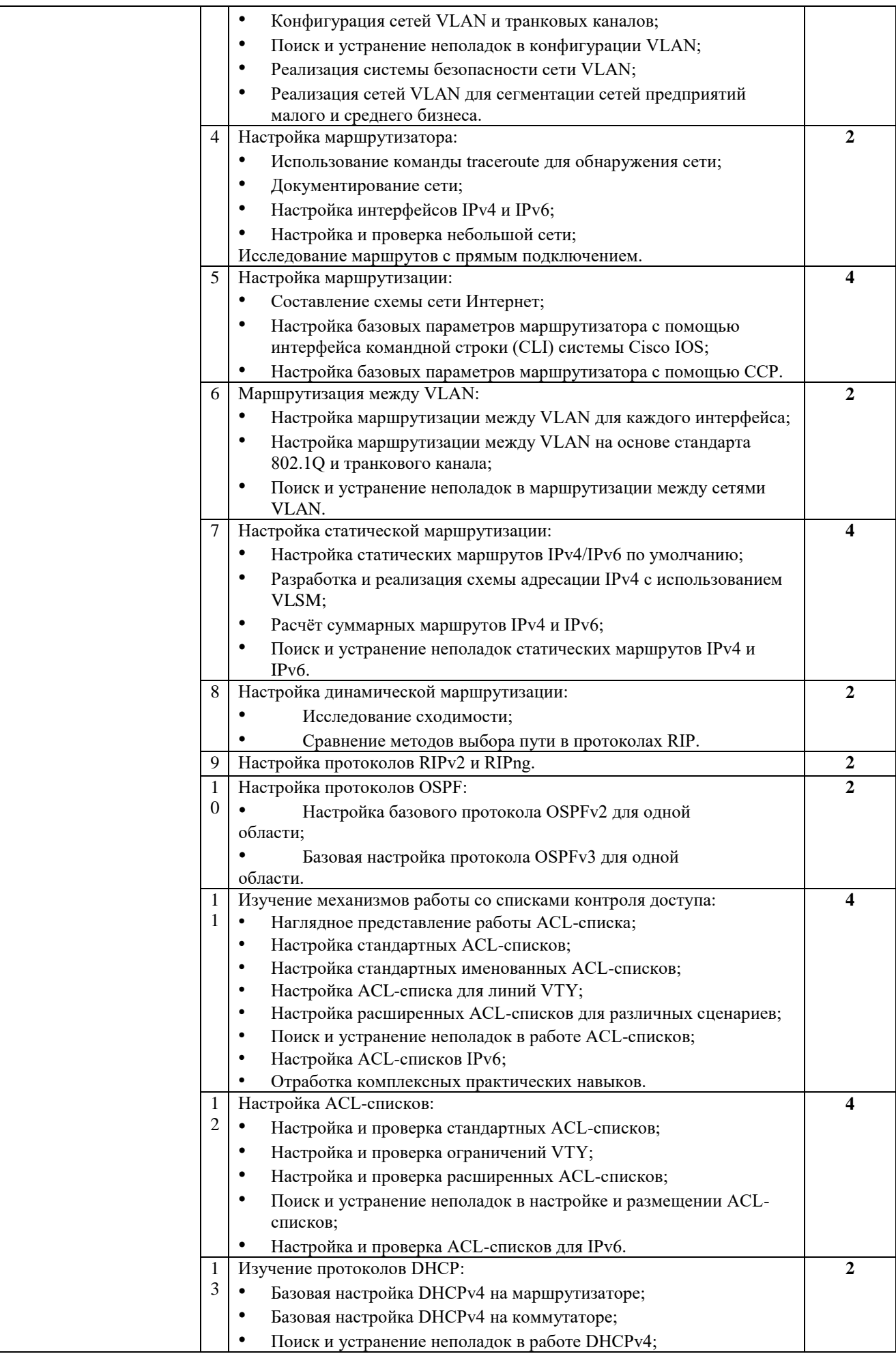

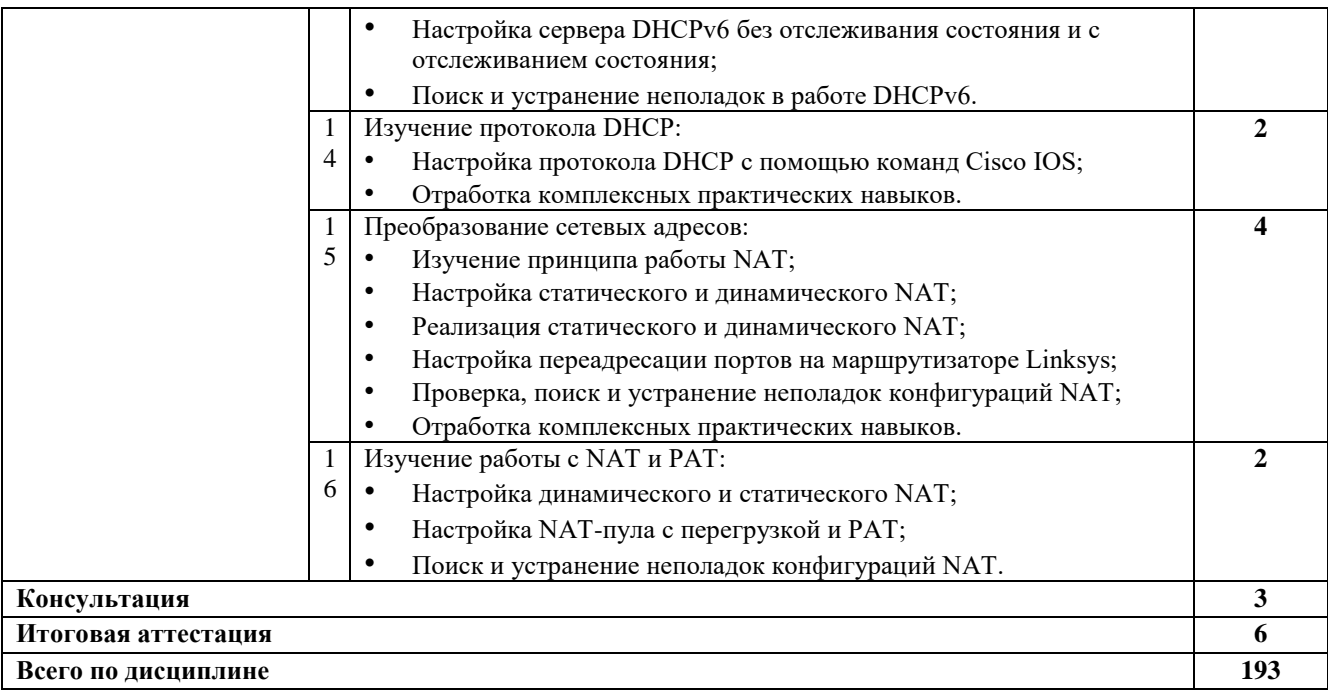

# **2.4. Содержание разделов дисциплины**

# **2.4.1. Занятия лекционного типа**

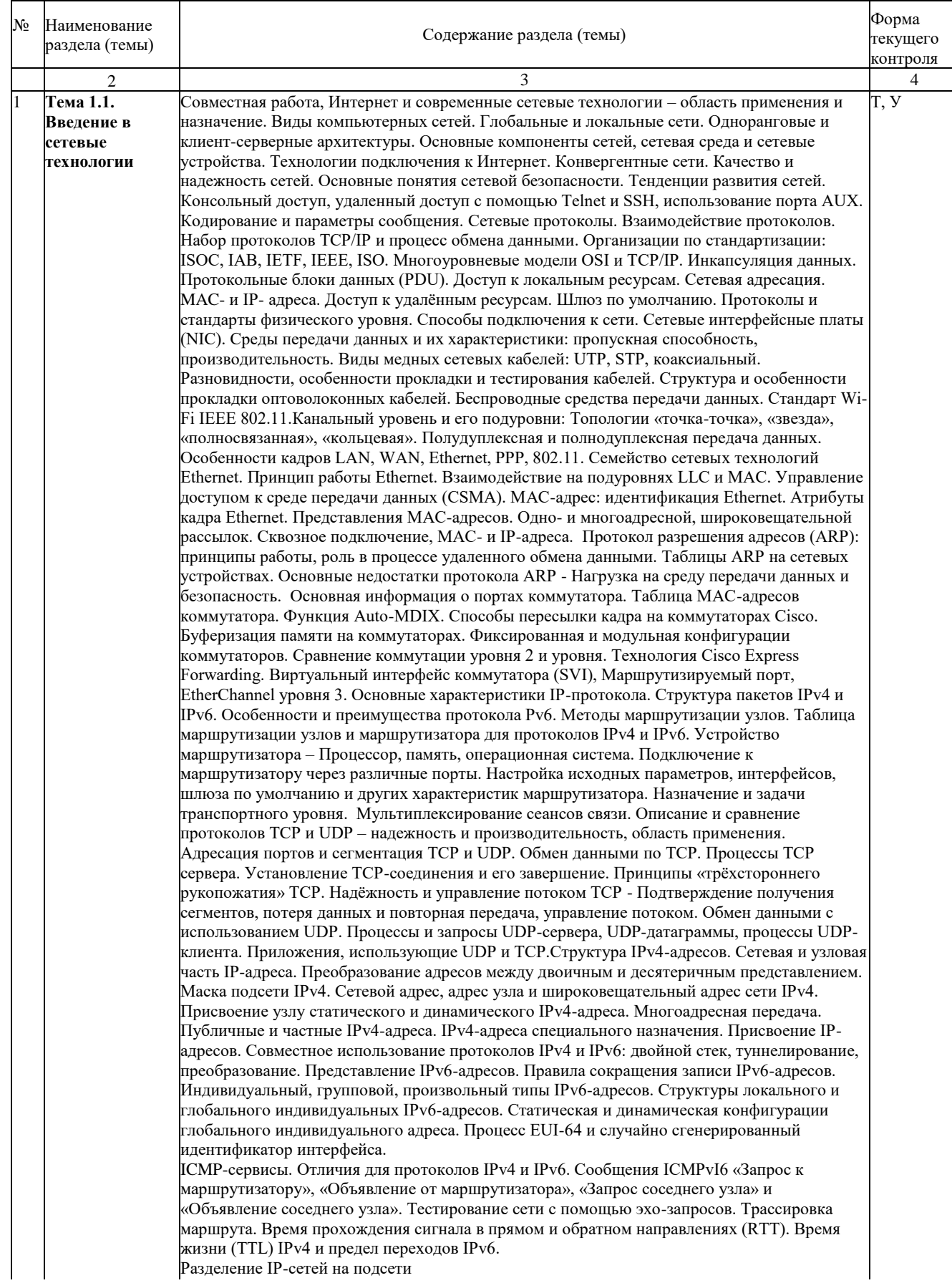

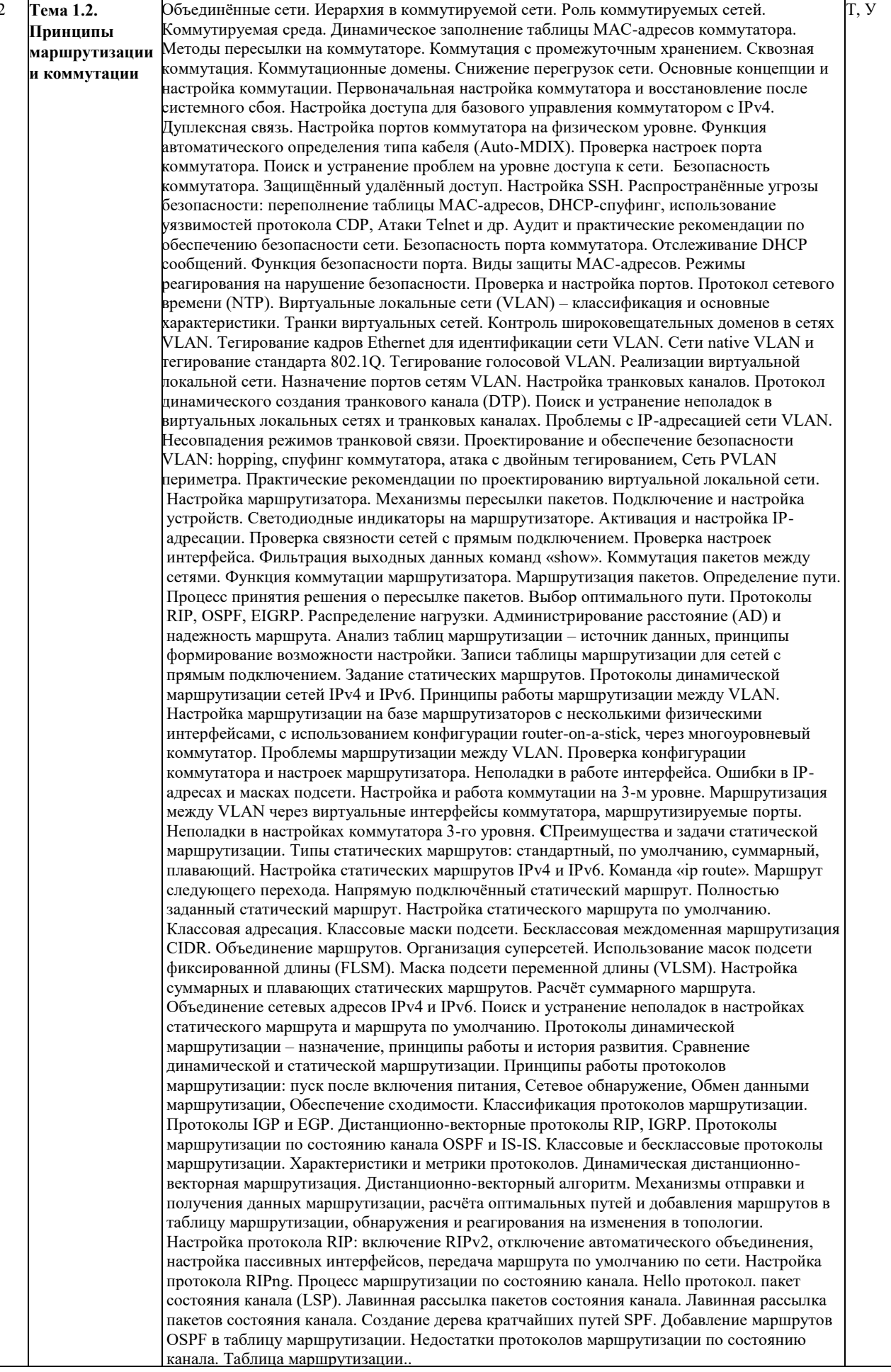

Примечание: Т - тестирование, Р - написание реферата, У - устный опрос

# **2.4.2. Практические занятия**

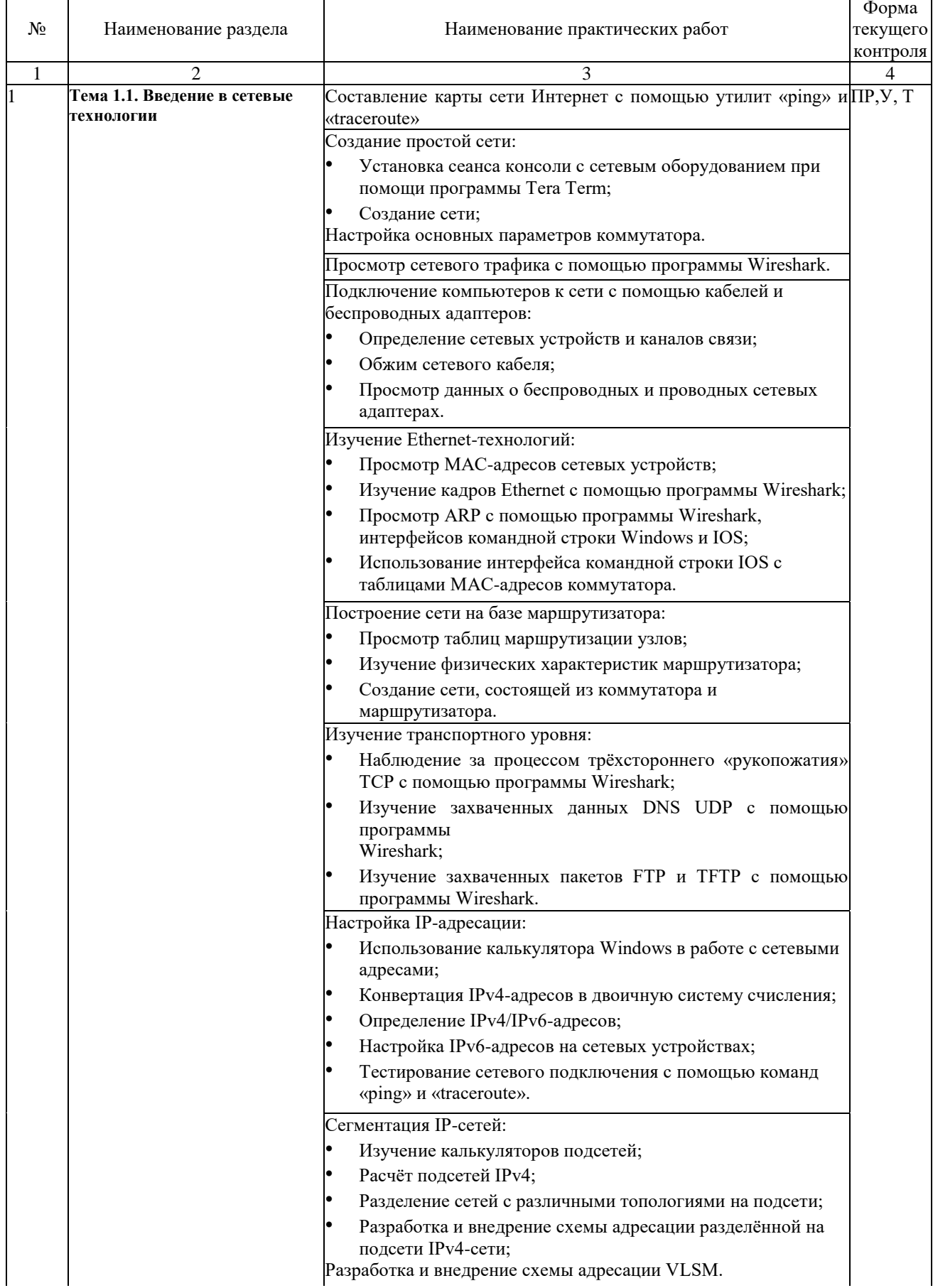

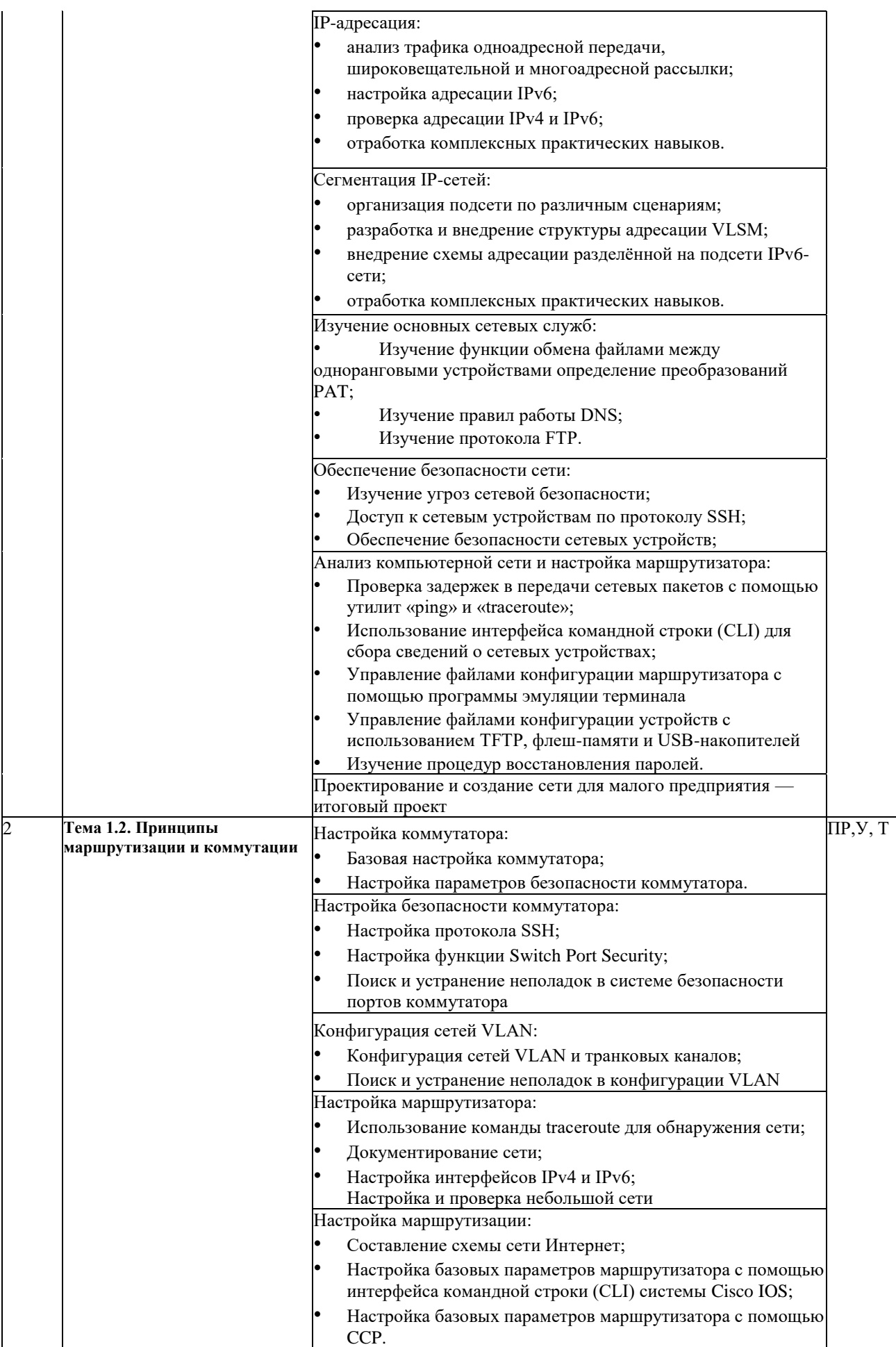

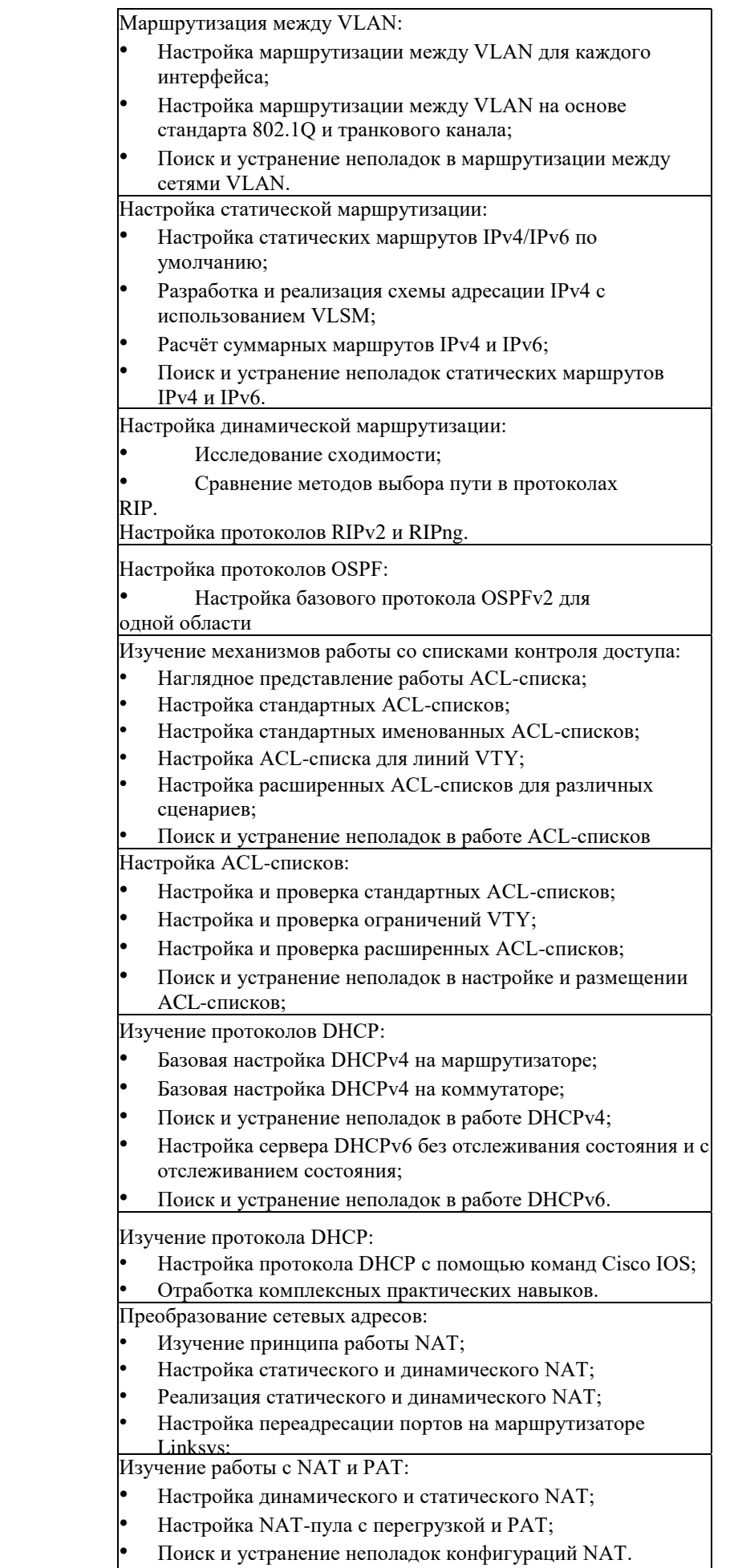

## **2.4.3. Лабораторные занятия**

– не предусмотрены

# **2.4.4. Примерная тематика курсовых работ**

– не предусмотрено

## **2.4.5. Содержание самостоятельной работы**

– не предусмотрено

**2.4.6. Перечень учебно-методического обеспечения для самостоятельной работы обучающихся по дисциплине**

На самостоятельную работу студентов отводится ноль часов учебного времени.

#### **3. Образовательные технологии**

Для улучшения усвоения учебного материала предусматривается использование активных и интерактивных форм проведения аудиторных и внеаудиторных занятий с целью формирования и развития профессиональных навыков обучающихся. В процессе преподавания применяются образовательные технологии развития критического мышления, проблемное обучение, проектное обучение, работа в малых группах.

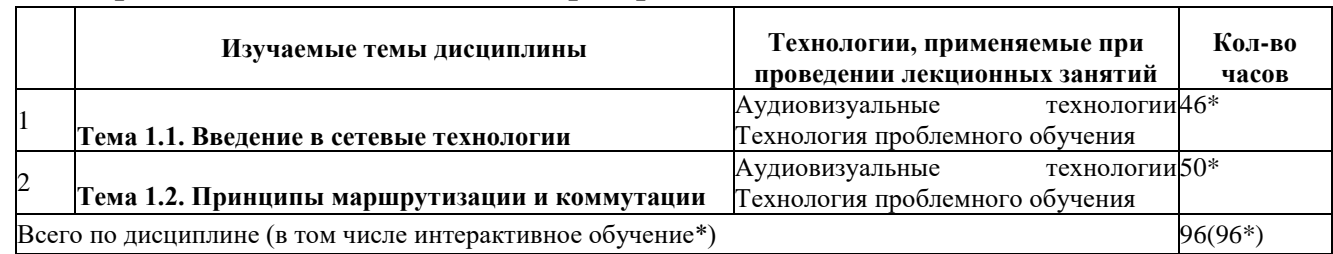

#### **3.1. Образовательные технологии при проведении лекций**

#### **3.2. Образовательные технологии при проведении практических занятий**

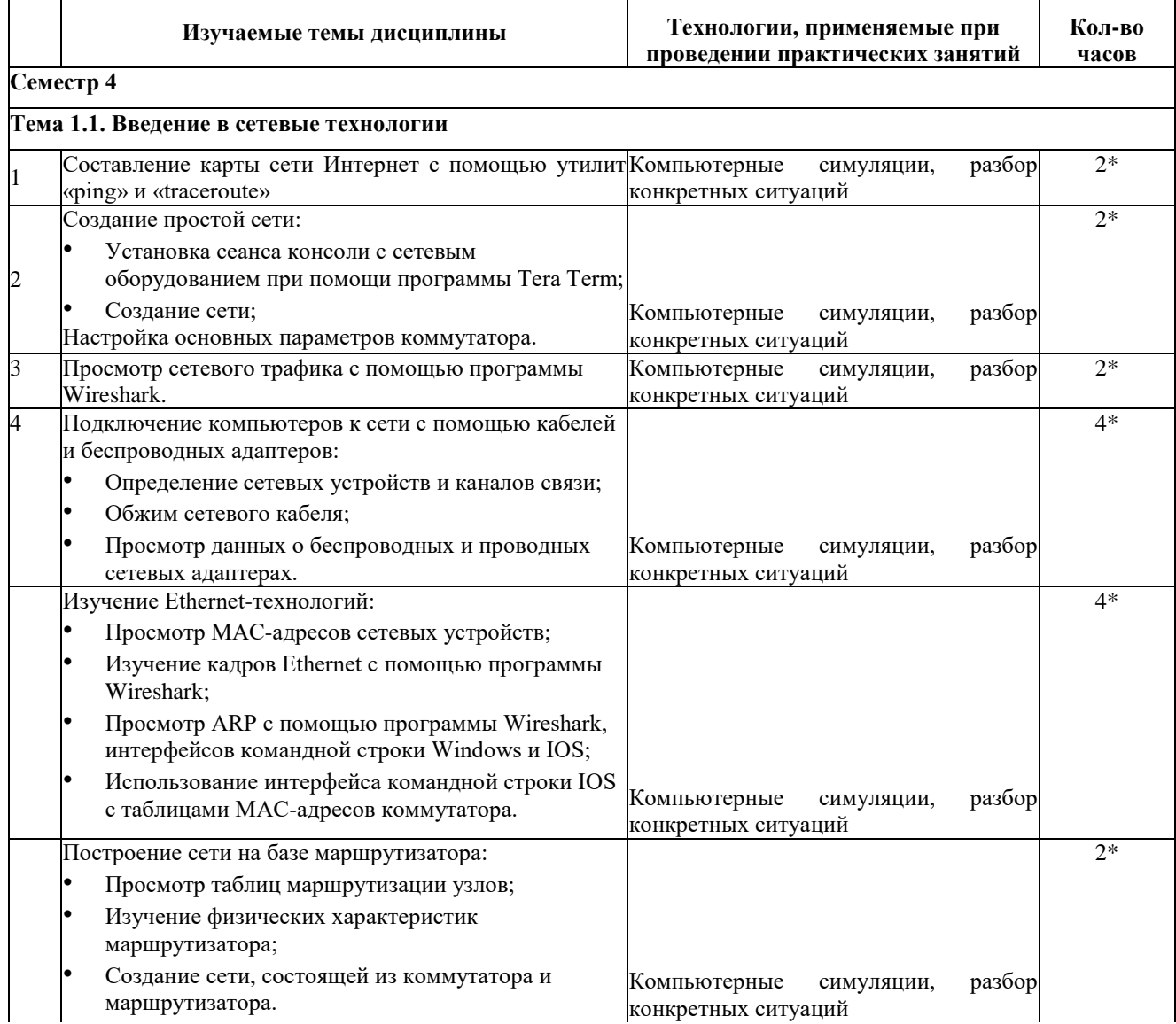

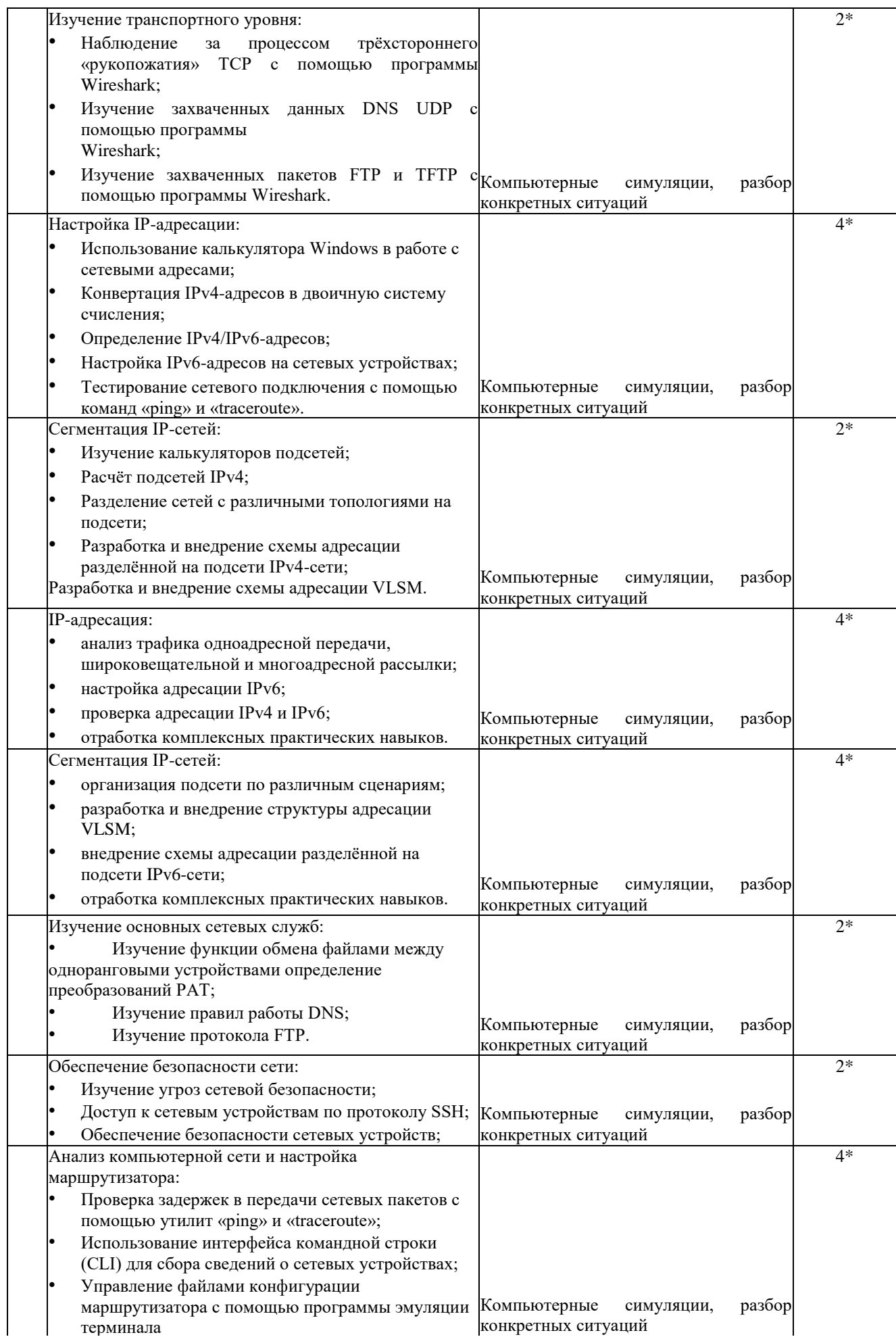

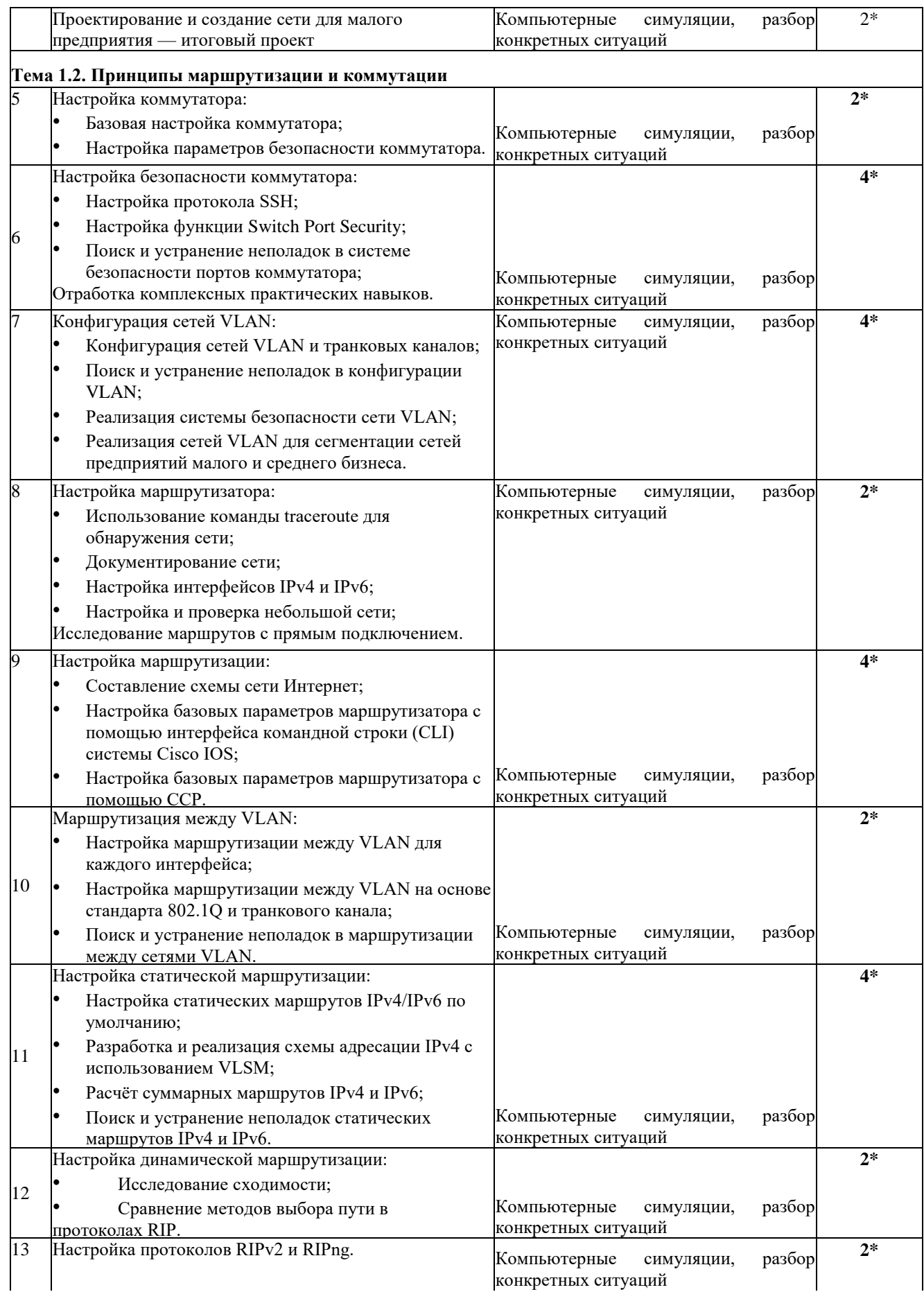

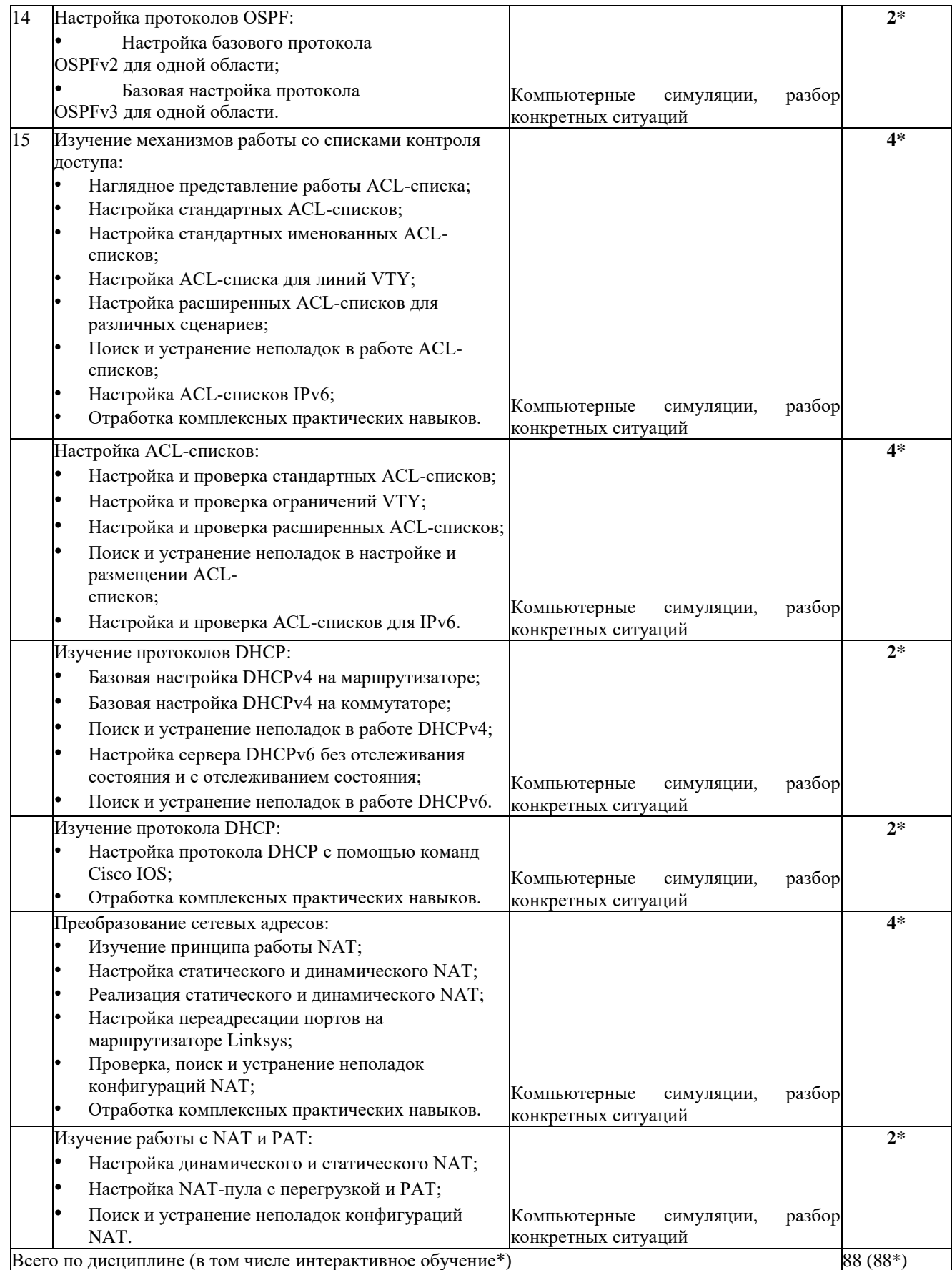

## **4. УСЛОВИЯ РЕАЛИЗАЦИИ ПРОГРАММЫ УЧЕБНОЙ ДИСЦИПЛИНЫ**

### **4.1. Материально-техническая база, необходимая для осуществления образовательного процесса по дисциплине**

Для реализации программы профессионального модуля должны быть предусмотрены следующие специальные помещения:

Лаборатория «Организация и принципы построения компьютерных систем», оснащенные в соответствии с п. 6.1.2.1. Примерной программы по специальности 09.02.06 «Сетевое и системное администрирование».

Студия Проектирования и дизайна сетевых архитектур и инженерной графики, оснащенная в соответствии с п. 6.1.2.2. Примерной программы по специальности 09.02.06 «Сетевое и системное администрирование».

Оснащенные базы практики, в соответствии с п 6.1.2.3 Примерной программы по специальности 09.02.06 «Сетевое и системное администрирование».

#### **4.2. Перечень необходимого программного обеспечения**

- 1. 7-zip(лицензия на англ. [http://www.7-zip.org/license.txt\)](http://www.7-zip.org/license.txt).
- 2. Adobe Acrobat Reade (лицензия [https://get.adobe.com/reader/?loc=ru&promoid=KLXME\)](https://get.adobe.com/reader/?loc=ru&promoid=KLXME).
- 3. Adobe Flash Player (лицензия [https://get.adobe.com/reader/?loc=ru&promoid=KLXME\)](https://get.adobe.com/reader/?loc=ru&promoid=KLXME).
- 4. Apache OpenOffice(лицензия— [http://www.openoffice.org/license.html\)](http://www.openoffice.org/license.html).
- 5. FreeCommander(лицензия [https://freecommander.com/ru/%d0%bb%d0%b8%d1%86%d0%b5%d0%bd%d0%b](https://freecommander.com/ru/%d0%bb%d0%b8%d1%86%d0%b5%d0%bd%d0%25b) 7%d0%b8%d1%8f/).
- 6. Google Chrome (лицензия— [https://www.google.ru/chrome/browser/privacy/eula](https://www.google.ru/chrome/browser/privacy/eula_text.html)  [text.html\)](https://www.google.ru/chrome/browser/privacy/eula_text.html).
- 7. LibreOffice(в свободном доступе).
- 8. Mozilla Firefox (лицензия— [https://www.mozilla.org/en-US/MPL/2.0/\)](https://www.mozilla.org/en-US/MPL/2.0/).
- 9. nanoCADверсия 5.1 локальная (лицензия серийный номер: NC50B-45103 от 24.10.2016).

# **5. ПЕРЕЧЕНЬ ОСНОВНОЙ И ДОПОЛНИТЕЛЬНОЙ УЧЕБНОЙ ЛИТЕРАТУРЫ, НЕОБХОДИМОЙ ДЛЯ ОСВОЕНИЯ ДИСЦИПЛИНЫ**

#### **5.1 Основная литература**

1. Максимов, Н. В. Компьютерные сети : учебное пособие / Н. В. Максимов, И. И. Попов. — 6-е изд., перераб. и доп. — Москва : ФОРУМ : ИНФРА-М, 2021. — 464 с. — (Среднее профессиональное образование). - ISBN 978-5-00091-454-0. - URL: https://znanium.com/catalog/product/1189333.

2. Ковган, Н. М. Компьютерные сети : учебное пособие : [16+] / Н. М. Ковган. – Минск : РИПО, 2019. – 180 с. : ил., табл. – Режим доступа: по подписке. – URL: <https://biblioclub.ru/index.php?page=book&id=599948> .– Библиогр. в кн. – ISBN 978-985- 503-947-2. – Текст : электронный.

#### **5.2 Дополнительная литература**

1. Кузин, А. В. Компьютерные сети : учебное пособие / А.В. Кузин, Д.А. Кузин. — 4-е изд., перераб. и доп. — Москва : ФОРУМ : ИНФРА-М, 2020. — 190 с. — (Среднее профессиональное образование). - ISBN 978-5-00091-453-3. - Текст : электронный. - URL: https://znanium.com/catalog/product/1088380. – Режим доступа: по подписке.

2. Сети и телекоммуникации : учебник и практикум для среднего профессионального образования / К. Е. Самуйлов [и др.] ; под редакцией К. Е. Самуйлова, И. А. Шалимова, Д. С. Кулябова. — Москва : Издательство Юрайт, 2020. — 363 с. — (Профессиональное образование). — ISBN 978-5-9916-0480-2. — Текст : электронный // ЭБС Юрайт [сайт]. — URL: https://urait.ru/book/seti-itelekommunikacii-456638.

3. Катунин, Г. П. Основы инфокоммуникационных технологий : учебное пособие :  $[12+] / \Gamma$ . П. Катунин. – Москва; Берлин : Директ-Медиа, 2020. – 734 с. : ил., схем., табл. – Режим доступа: по подписке. – URL: https://biblioclub.ru/index.php?page=book&id=597412 .– Библиогр. в кн. – ISBN 978-5- 4499-1504-7. – DOI 10.23681/597412. – Текст : электронный.

4. Шандриков, А. С. Информационные технологии : учебное пособие : [16+] / А. С. Шандриков. – 3-е изд., стер. – Минск : РИПО, 2019. – 445 с. : ил., табл. – Режим доступа: по подписке. – URL: [https://biblioclub.ru/index.php?page=book&id=463339.](https://biblioclub.ru/index.php?page=book&id=463339) – Библиогр.: с. 426-430. – ISBN 978-985-503-887-1. – Текст : электронный.

#### **5.3 Периодические издания**

1. Computerworld Россия. – URL:

http://dlib.eastview.com/browse/publication/64081/udb/2071.

2. Windows IT Pro / Re. – URL:

http://dlib.eastview.com/browse/publication/64079/udb/2071.

3. БИТ. Бизнес & информационные технологии – URL :

http://dlib.eastview.com/browse/publication/66752/udb/2071.

4. Вестник Московского Университета. Серия 15. Вычислительная математика и

кибернетика. - URL: https://dlib.eastview.com/browse/publication/9166.

5. Вестник Санкт-Петербургского университета. Прикладная математика. Информатика. Процессы управления. URL: https://dlib.eastview.com/browse/publication/71227/udb/2630.

6. Виртуализация. Облачные структуры. Системы хранения данных. – URL : https://dlib.eastview.com/browse/publication/84826/udb/2071.

7. Журнал сетевых решений LAN. – URL: http://dlib.eastview.com/browse/publication/64078/udb/2071.

8. Защита персональных данных. – URL :

https://dlib.eastview.com/browse/publication/90727/udb/2071.

9. Информатика и образование. - URL:

http://dlib.eastview.com/browse/publication/18946/udb/1270.

10. Информатика, вычислительная техника и инженерное образование. - URL: https://www.elibrary.ru/title\_about.asp?id=32586.

11. Информационно-управляющие системы. – URL: http://dlib.eastview.com/browse/publication/71235.

12. Мир больших данных. – URL :

https://dlib.eastview.com/browse/publication/90728/udb/2071.

13. Новые информационные технологии в автоматизированных системах https://elibrary.ru/title\_about.asp?id=32949.

14. Прикладная информатика. – URL: https://e.lanbook.com/journal/2067#journal\_name.

15. Проблемы передачи информации. – URL:

http://www.mathnet.ru/php/archive.phtml?jrnid=ppi&wshow=contents&option\_lang=rus.

16. Системный администратор. – URL:

https://dlib.eastview.com/browse/publication/66751/udb/2071.

17. Системный анализ и прикладная информатика. – URL:

https://e.lanbook.com/journal/2420#journal\_name.

18. Управление проектами и программами. – URL : https://grebennikon.ru/journal-20.html#volume2019-3.

## **5.4 Перечень ресурсов информационно-коммуникационной сети «Интернет», необходимых для освоения дисциплины**

1. **ЭБС «BOOK.ru**» [учебные издания – коллекция для СПО] : сайт. – URL: https://www.book.ru/cat/576.

2. **ЭБС «Университетская библиотека ONLINE»** [учебные, научные здания, первоисточники, художественные произведения различных издательств; журналы; мультимедийная коллекция, карты, онлайн-энциклопедии, словари] : сайт. – URL: http://biblioclub.ru/index.php?page=main\_ub\_red.

3. **ЭБС издательства «Лань»** [учебные, научные издания, первоисточники, художественные произведения различных издательств; журналы] : сайт. – URL: http://e.lanbook.com.

4. **ЭБС «Юрайт»** [учебники и учебные пособия издательства «Юрайт»] : сайт. – URL: https://urait.ru/.

5. **ЭБС «Znanium.com»** [учебные, научные, научно-популярные материалы различных издательств, журналы] : сайт. – URL: http://znanium.com/.

6. **Научная электронная библиотека**. Монографии, изданные в издательстве Российской Академии Естествознания [полнотекстовый ресурс свободного доступа] : сайт. – URL: https://www.monographies.ru/.

7. **Научная электронная библиотека статей и публикаций «eLibrary.ru»** [российский информационно-аналитический портал в области науки, технологии, медицины, образования; большая часть изданий – свободного доступа] : сайт. – URL: http://elibrary.ru.

8. **Базы данных компании «Ист Вью»** [периодические издания (на русском языке)] : сайт. – URL: http://dlib.eastview.com.

9. **Российская электронная школа** : государственная образовательная платформа [полный школьный курс уроков] : сайт. – URL: https://resh.edu.ru/.

10. **Единое окно доступа к образовательным ресурсам** : федеральная информационная система свободного доступа к интегральному каталогу образовательных интернет-ресурсов и к электронной библиотеке учебно-методических материалов для всех уровней образования: дошкольное, общее, среднее профессиональное, высшее, дополнительное : сайт. – URL: http://window.edu.ru.

11. **Федеральный центр информационно-образовательных ресур**сов [для общего, среднего профессионального, дополнительного образования; полнотекстовый ресурс свободного доступа] : сайт. – URL: http://fcior.edu.ru.

12. **Единая коллекция цифровых образовательных ресурсов** [для преподавания и изучения учебных дисциплин начального общего, основного общего и среднего (полного) общего образования; полнотекстовый ресурс свободного доступа] : сайт. – URL: http://school-collection.edu.ru.

13. **Официальный интернет-портал правовой информации. Государственная система правовой информации** [полнотекстовый ресурс свободного доступа] : сайт. – URL: http://publication.pravo.gov.ru.

14. **Кодексы и законы РФ**. Правовая справочно-консультационная система [полнотекстовый ресурс свободного доступа] : сайт. – URL: http://kodeks.systecs.ru.

15. **ГРАМОТА.РУ** : справочно-информационный интернет-портал : сайт. – URL: http://www.gramota.ru.

16. **Энциклопедиум** [Энциклопедии. Словари. Справочники : полнотекстовый ресурс свободного доступа] // ЭБС «Университетская библиотека ONLINE» : сайт. – URL: http://enc.biblioclub.ru/.

17. **СЛОВАРИ.РУ. Лингвистика в Интернете** : лингвистический портал : сайт. – URL: http://slovari.ru/start.aspx?s=0&p=3050.

18. **Электронный каталог Кубанского государственного университета и филиалов**. – URL: http://212.192.134.46/MegaPro/Web/Home/About.

# **6. МЕТОДИЧЕСКИЕ УКАЗАНИЯ ОБУЧАЮЩИМСЯ ПО ОСВОЕНИЮ ДИСЦИПЛИНЫ**

Дисциплина нацелена на формирование общих (ОК 1-11) и профессиональных компетенций (ПК 1.1-1.5).

Обучение студентов осуществляется по традиционной технологии (лекции, практики) с включением инновационных элементов.

Устное изложение учебного материала на лекции должно конспектироваться. Слушать лекцию нужно уметь - поддерживать своѐ внимание, понять и запомнить услышанное, уловить паузы. В процессе изложения преподавателем лекции студент должен выяснить все непонятные вопросы. Записывать содержание лекции нужно обязательно - записи помогают поддерживать внимание, способствуют пониманию и запоминанию услышанного, приводит знание в систему, служат опорой для перехода к более глубокому самостоятельному изучению предмета.

Методические рекомендации по конспектированию лекций:

- запись должна быть системной, представлять собой сокращѐнный вариант лекции преподавателя. Необходимо слушать, обдумывать и записывать одновременно;
- запись ведѐтся очень быстро, чѐтко, по возможности короткими выражениями;
- не прекращая слушать преподавателя, нужно записывать то, что необходимо усвоить. Нельзя записывать сразу же высказанную мысль преподавателя, следует её понять и после этого кратко записать своими словами или словами преподавателя. Важно, чтобы в ней не был потерян основной смысл сказанного;
- имена, даты, названия, выводы, определения записываются точно;
- следует обратить внимание на оформление записи лекции. Для каждого предмета заводится общая тетрадь. Отличным от остального цвета следует выделять отдельные мысли и заголовки, сокращать отдельные слова и предложения, использовать условные знаки, буквы латинского и греческого алфавитов, а также некоторые приѐмы стенографического сокращения слов.

Практические занятия по дисциплине «Компьютерные сети» проводятся по схеме:

- устный опрос по теории в начале занятия;
- работа в группах по разрешению различных ситуаций по теме занятия;
- решение практических задач;
- индивидуальные задания для подготовки к практическим занятиям.

Цель практического занятия - научить студентов применять теоретические знания при решении практических задач на основе реальных данных.

На практических занятиях преобладают следующие методы:

- вербальные (преобладающим методом должно быть объяснение);
- практические (письменные здания, групповые задания и т. п.).

Важным для студента является умение рационально подбирать необходимую учебную литературу. Основными литературными источниками являются:

- библиотечные фонды филиала КубГУ;
- электронная библиотечная система « Университетская библиотека он лайн »;
- электронная библиотечная система издательства «Лань».

Поиск книг в библиотеке необходимо начинать с изучения предметного каталога и создания списка книг, пособий, методических материалов по теме изучения. Просмотр книги начинается с титульного листа, следующего после обложки. На нѐм обычно помещаются все основные данные, характеризующие книгу: название, автор, выходные данные, данные о переиздании и т.д. На обороте титульного листа даѐтся аннотация, в которой указывается тематика вопросов, освещѐнных в книге, определяется круг читателей, на который она рассчитана. Большое значение имеет предисловие книги, которое знакомит читателя с личностью автора, историей создания книги, раскрывает содержание. Прочив предисловие и получив общее представление о книге, следует обратиться к оглавлению. Оглавление книги знакомит обучаемого с содержанием и логической структурой книги, позволяет выбрать нужный материал для изучения. Год издания книги позволяет судить о новизне материала. Чем чаще книга издаѐтся, тем большую ценность она представляет. В книге могут быть примечания, которые содержат различные дополнительные сведения. Они печатаются вне основного текста и разъясняют отдельные вопросы. Предметные и алфавитные указатели значительно облегчают повторение изложенного в книге материала. В конце книги может располагаться вспомогательный материал. К нему обычно относятся инструкции, приложения, схемы, ситуационные задачи, вопросы для самоконтроля и т.д.

Для лучшего представления и запоминания материала целесообразно вести записи и конспекты различного содержания, а именно:

- пометки, замечания, выделение главного;
- план , тезисы , выписки , цитаты ;
- конспект, рабочая запись, реферат, доклад, лекция и т.д.

Читать учебник необходимо вдумчиво, внимательно, не пропуская текста, стараясь понять каждую фразу, одновременно разбирая примеры, схемы, таблицы, рисунки, приведѐнные в учебнике. Одним из важнейших средств, способствующих закреплению знаний, является краткая запись прочитанного материала - составление конспекта. Конспект - это краткое связное изложение содержания темы, учебника или его части, без подробностей и второстепенных деталей. По своей структуре и последовательности конспект должен соответствовать плану учебника. Поэтому важно сначала составить план, а потом писать конспект в виде ответа на вопросы плана. Если учебник разделѐн на небольшие озаглавленные части, то заголовки можно рассматривать как пункты плана, а из текста каждой части следует записать те мысли, которые раскрывают смысл заголовка. Требования к конспекту:

краткость, сжатость, целесообразность каждого записываемого слова;

 содержательность записи- записываемые мысли следует формулировать кратко, но без ущерба для смысла. Объѐм конспекта, как правило, меньше изучаемого текста в 7-15 раз;

– конспект может быть как простым, так и сложным по структуре - это зависит

от содержания книги и цели её изучения.

Методические рекомендации по конспектированию:

- прежде чем начать составлять конспект, нужно ознакомиться с книгой, прочитать её сначала до конца, понять прочитанное;

- на обложке тетради записываются название конспектируемой книги и имя автора, составляется план конспектируемого теста;

- записи лучше делать при прочтении не одного-двух абзацев, а целого параграфа или главы;

- конспектирование ведётся не с целью иметь определённый записи, а для более полного овладения содержанием изучаемого текста, поэтому в записях отмечается и выделяется всё то новое, интересное и нужное, что особенно привлекло внимание;

- после того, как сделана запись содержания параграфа, главы, следует перечитать её, затем снова обраться к тексту и проверить себя, правильно ли изложено содержание.

Техника конспектирования:

- конспектируя книгу большого объёма, запись следует вести в общей тетради;

- на каждой странице слева оставляют поля шириной 25-30 мм для записи коротких подзаголовков, кратких замечаний, вопросов;

- каждая станица тетради нумеруется;

- для повышения читаемости записи оставляют интервалы между строками, абзацами, новую мысль начинают с «красной» строки;

- при конспектировании широко используют различные сокращения и условные записанного. Рекомендуется знаки. HO He  $\overline{B}$ ущерб смыслу применять общеупотребительные сокращения, например: м.б. быть; может  $\Gamma$ OC. государственный; д.б. - должно быть и т.д.

- не следует сокращать имена и названия, кроме очень часто повторяющихся;

- в конспекте не должно быть механического переписывания текста без продумывания его содержания и смыслового анализа.

Ведение конспекта является необходимым видом учебной деятельности. Поскольку конспект:

- в полном объеме оценивается как разновидность письменного ответа на изучаемые вопросы;

- служит базой для устного ответа на семинаре по одному из вопросов рассматриваемого плана;

- сведения из конспекта могут выступать в качестве источника дополнений к ответам других студентов.

Организация текущего контроля знаний, умений и навыков обучающихся осуществляется путём устного опроса, контрольных работ.

Формой итогового контроля является экзамен. Экзаменационный билет содержит два теоретических вопроса и задачу.

32

# **7. Оценочные средства для контроля успеваемости**

# **7.1. Паспорт фонда оценочных средств**

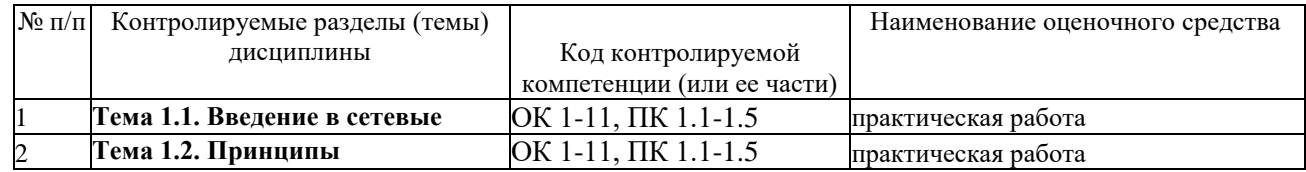

# **7.2. Критерии оценки результатов обучения**

Результаты обучения оцениваются по традиционной шкале:

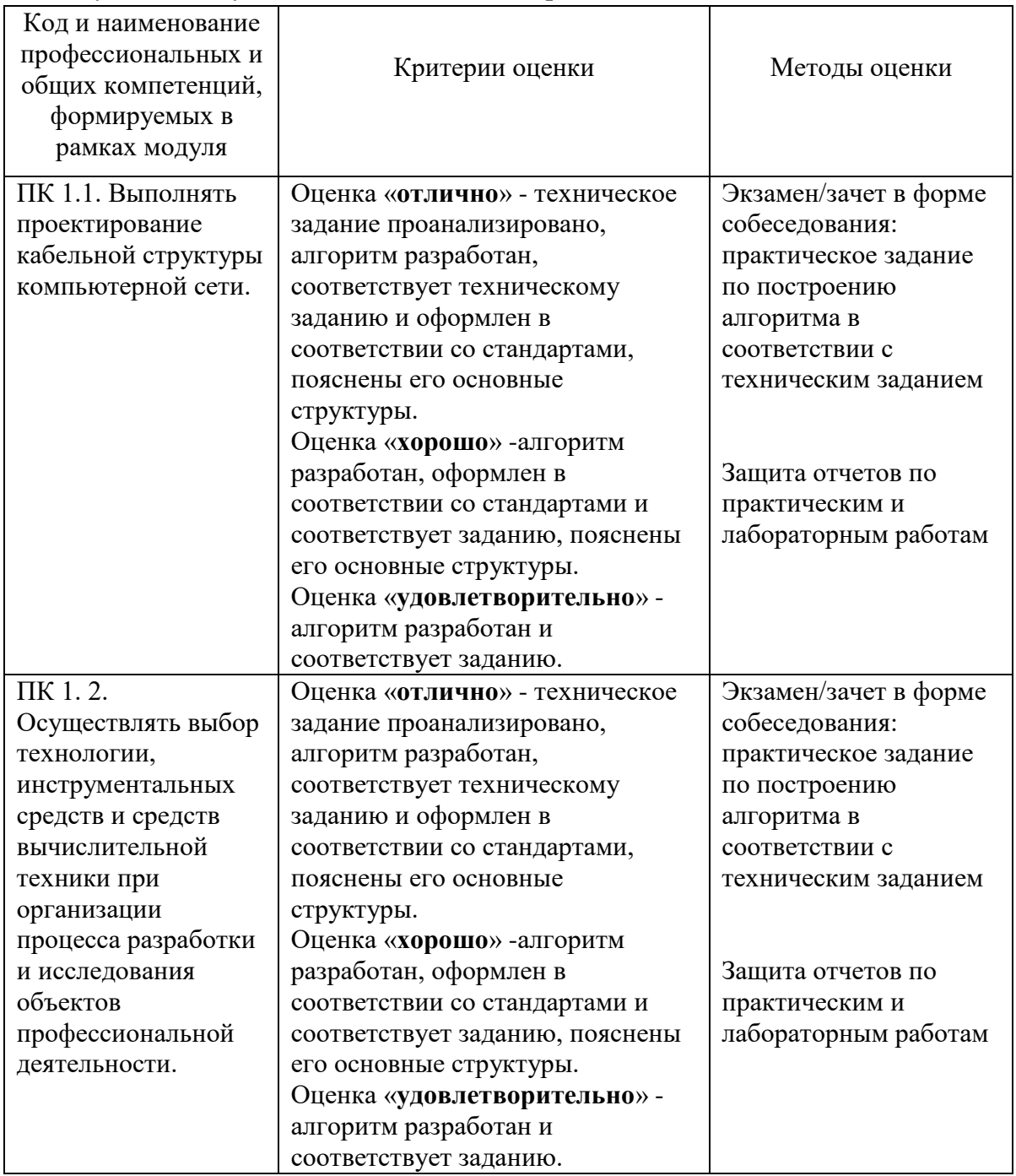

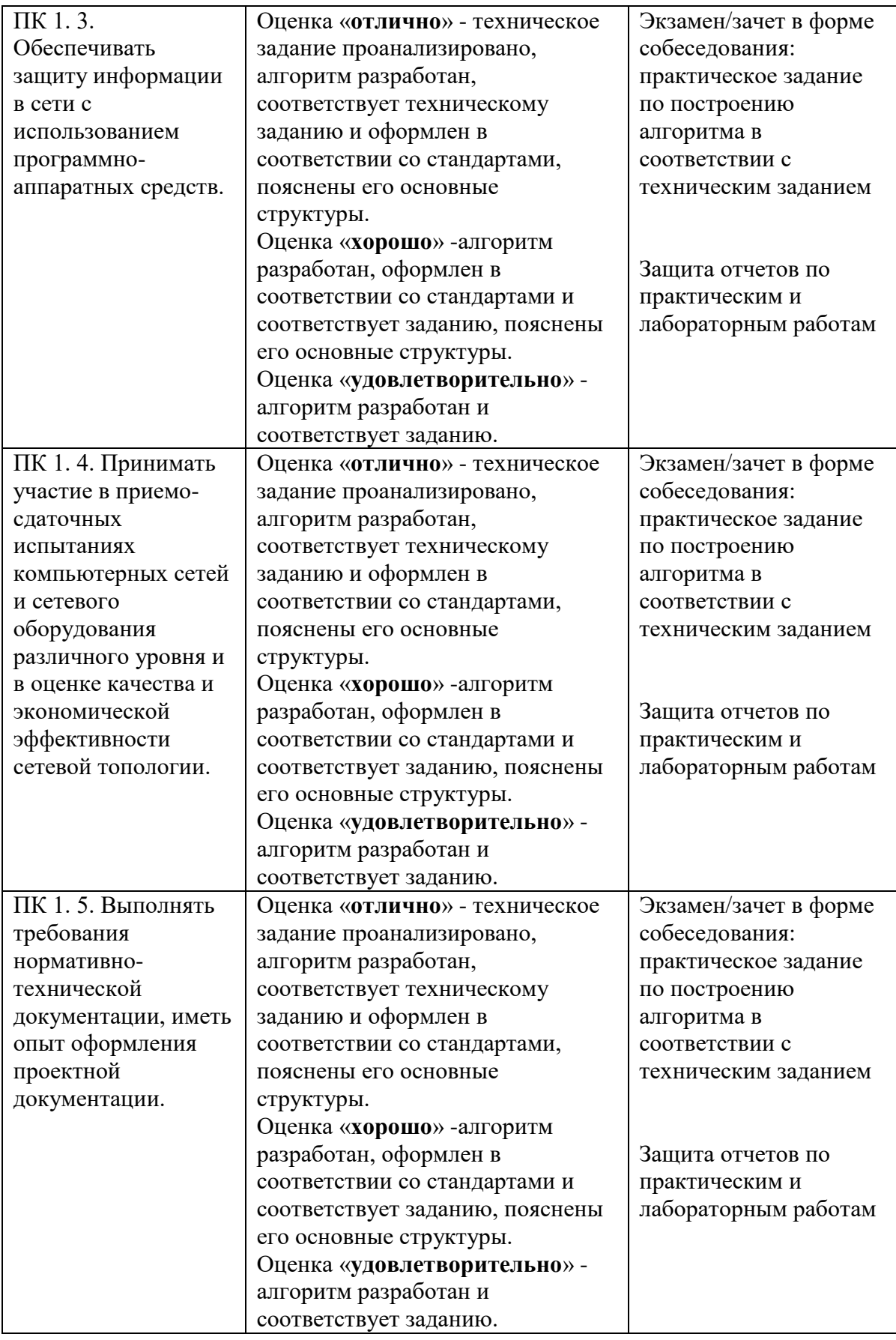

### **7.3. Оценочные средства для проведения текущей аттестации**

Текущий контроль может проводиться в форме:

- фронтальный опрос ;
- индивидуальный устный опрос;
- письменный контроль;
- тестирование.

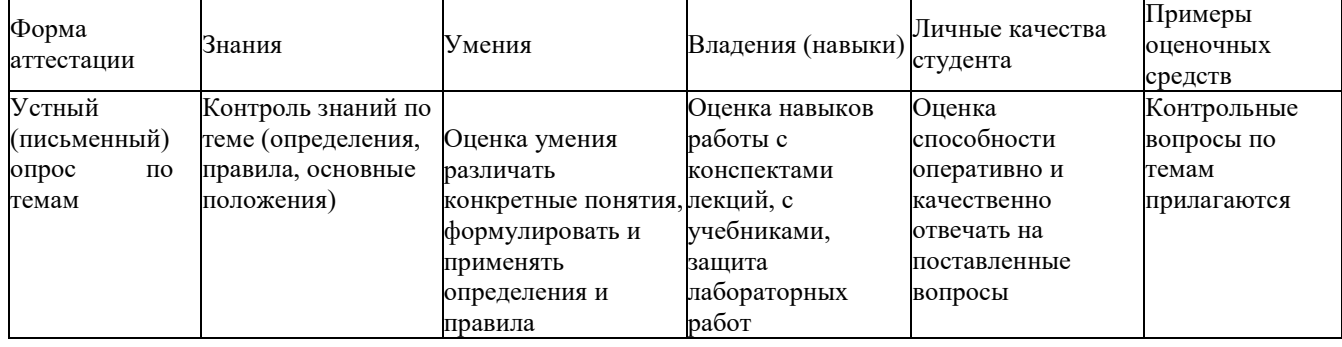

#### **Примерные вопросы для устного опроса**

- 1. Вычислительная и телекоммуникационная технологии. Распределенные вычислительные системы.
- 2. Многомашинная система. Системы пакетной обработки. Многотерминальные системы.
- 3. Первые глобальные сети. Принцип коммутации пакетов.
- 4. Локальные сети. Сетевая технология. Сближение локальных и глобальных сетей.
- 5. Конвергенция компьютерных и телекоммуникационных сетей.
- 6. Понятие топологии сети.
- 7. Полносвязная топология. Шинная топология. Звездообразная топология.
- 8. Кольцеобразная топология. Коммутирующая топология.
- 9. Протоколы коммуникации. Сети Ethernet.
- 10. Протокол TCP/IP.
- 11. Функционирование Ethernet-сетей.
- 12. Некоторые современные сетевые протоколы.
- 13. Протокол GPRS.
- 14. Семейство протоколов Wi-Fi (IEEE 802.11x).
- 15. Обменмгновеннымисообщениями(Instant Messaging and Presence).
- 16. Модели межсетевого взаимодействия.
- 17.Модель OSI. Уровни модели OSI: физический, канальный, сетевой, транспортный, сеансовый, представления, прикладной.
- 18.Модель TCP/IP. Уровни модели TCP/IP: сетевого интерфейса, межсетевого взаимодействия, транспортный, прикладной.
- 19. Сравнение моделей TCP/IPи OSI. Стек сетевых протоколов TCP/IP.
- 20.ИсторияEthernet. IEEE 802.3 (10BASE5); IEEE 802.3a (10BASE2); IEEE 802.3e (1BASE5); IEEE 802.3i (10BASE-T); IEEE 802.3j (10BASE-F);
- 21.IEEE 802.3u (100BASE-TX, 100BASE-T4, 100BASE-FX); IEEE 802.3y (100BASE-T2);
- 22. IEEE 802.3z (1000BASE-X); IEEE 802.3ab (1000BASE-T);
- 23.IEEE 802.3ae (10GBASE-SR, 10GBASE-LR, 10GBASE-ER, 10GBASE-SW, 10GBASE-LW, 10GBASE-EW); IEEE 802.3an (10GBASE-T); IEEE 802.3aq

(10GBASE-LRM); IEEE 802.3ba (100 Gigabit Ethernet).

- 24. Физическая адресация.
- 25. Структура кадра Ethernet. Обмен данными в сетях Ethernet.
- 1. Структурированная кабельная система.
- 2. Подсистемы СКС: внешних магистралей, внутренних магистралей, горизонтальная, оборудования, рабочего места, административная.
- 3. Типовые работы по монтажу СКС.
- 4. Логическая адресация. Структура IPv4 адреса. Маска сети. Способы задания маски сети.
- 5. Вычисление адреса сети. Количество узлов в сети. Вычисление широковещательного адреса.
- 6. Типы IPадресов. Классовая адресация.
- 7. Деление сетей на подсети.
- 8. Сопоставление физических и логических адресов. Протокол ARP.
- 9. Оборудование для проводной локальной сети. Проводные сетевые среды.
- 10. Витая пара. Схемы обжима витой пары.
- 11. Сетевые карты (NIC) для проводных сетей. Установка и настройка NIC.
- 12. Сетевые концентраторы и коммутаторы.
- 13. Домены коллизий. Широковещательная рассылка.
- 14. Сетевые маршрутизаторы. Таблица маршрутизации.
- 15. Дополнительное сетевое оборудование. Выбор сетевого оборудования.
- 16. Расширение сети.
- 17. Технология клиент-сервер.
- 18. Сервисы в компьютерных сетях. Выбор сетевых программных средств.
- 19.Особенности развития технологий беспроводного доступа. Преимущества и недостатки использования беспроводных сетей. Стандарты беспроводных сетей.
- 20.Оборудование для беспроводных сетей: точки доступа, адаптеры, клиенты, маршрутизаторы, ретрансляторы (повторители), мосты.
- 21.Каналы Wi-Fi. SSID. Методы проверки подлинности. Алгоритмы шифрования. Ротация сетевых ключей. Фильтрация MACадресов.
- 22. Стандартизация сетей. Модульность и стандартизация.
- 23. Источники стандартов.
- 24. Группы стандартов СКС.
- 1. Проектирование локальной сети.
- 2. Этапы создания структурированной кабельной системы: формирование требований, техническое задание, эскизный проект, технический проект, техническая (рабочая) документация, ввод в действие, сопровождение системы.
- 3. Техническая документация.
- 4. Эксплуатационная документация локальной сети.
- 5. Дополнительные эксплуатационные документы КС.
- 6. Требования к КС. Производительность. Надежность и безопасность.
- 7. Требования к КС. Расширяемость и масштабируемость. Прозрачность.
- 8. Требования к КС. Поддержка разных видов трафика. Управляемость. Совместимость.
- 9. Методика и начальные этапы проектирования сети. Исходные данные. Выбор размера и структуры сети.
- 10.Проектирование локальной сети. Возможные направления финансовых затрат.

Выбор с учетом стоимости.

- 11.Проектирование кабельной системы: выбор кабеля, общие рекомендации по созданию кабельных систем
- 12.Проектирование кабельной системы: основные преимущества (или принципы) СКС, основные стандарты на СКС, интерфейсы СКС.
- 13.Проектирование беспроводной локальной сети. Принципы улучшения качества беспроводной связи.
- 14.Беспроводная сеть для небольшого офиса или домашнего использования. Режимы работы адаптеров и точки доступа при организации беспроводной сети.
- 15. Типовое решение для организации беспроводной сети в малом офисе.
- 16.Расширение сети. Наиболее важные факторы, используемые при развертывании сети.
- 17.Способы объединения всех точек доступа в офисе в локальную сеть. Роуминг на канальном уровне.
- 18. Беспроводная связь между несколькими зданиями.
- 19.Ввод в эксплуатацию ЛВС. Порядок ввода в эксплуатацию и перемещение компьютерного оборудования.
- 20.Ввод в эксплуатацию ЛВС. Меры безопасности. Порядок работы в информационной сети. Ответственность.
- 1. Основные понятия безопасности. Конфиденциальность, целостность и доступность данных.
- 2. Классификация угроз.
- 3. Системный подход к обеспечению безопасности. Политика безопасности.
- 4. Аппаратные средства защиты информации.
- 5. Программные средства защиты информации. Сервисы безопасности.
- 6. Сканер уязвимости сети. Механизмы работы сетевого сканера локальной сети.
- 7. Возможности современных программных решений. Сравнение сканеров уязвимостей сети.
- 8. Защита информации. Обзор методов защиты информации.
- 9. Защита от несанкционированного доступа к информации.
- 10. Криптографическое преобразование информации.
- 11.Диагностика жестких дисков. Наиболее распространенные неполадки в работе HDD.
- 12. Предварительный просмотр информации.
- 13.Диагностика жесткого диска. Проверка HDDна предмет физических повреждений. Программы для диагностики жесткого диска.
- 14. Резервное копирование информации. Технология RAID.
- 15. RAID0. RAID1.
- 16. RAID2. RAID3. RAID4. RAID5.
- 17. RAID6. RAID7.
- 18.Понятие экспертной системы. Информационное обеспечение экспертной системы.
- 19. Назначение экспертных систем. Алгоритм создания ЭС. Преимущества ЭС.
- 20.Типы проблем, решаемые ЭС: интерпретация, прогнозирование, диагностика, проектирование, планирование, мониторинг, отладка, ремонт, обучение, управление.
- 21.Недостатки ЭС. Классификация ЭС по мощности. Неформальные методы поиска оптимальных решений.

| Форма<br>аттестации | Знания          | Умения           | Владение (навыки) | Личные качества<br>студента           | Примеры<br>оценочных<br>средств |
|---------------------|-----------------|------------------|-------------------|---------------------------------------|---------------------------------|
| Экзамен             | Контроль знания | Оценка умения    | Оценка навыков    | Оценка способности                    | Вопросы:                        |
|                     | базовых         | понимать         | логического       | грамотно и четко                      | прилагаются                     |
|                     | положений       | специальную      | сопоставления и   | излагать материал                     |                                 |
|                     |                 | терминологию     | характеристики    |                                       |                                 |
|                     |                 |                  | объектов          |                                       |                                 |
|                     |                 |                  |                   | Оценка навыков при Оценка способности | Задачи                          |
|                     |                 | Оценка умения    | решении задач в   | грамотно и четко                      | прилагаются                     |
|                     |                 | решать типовые   | области           | излагать ход решения                  |                                 |
|                     |                 | задачи в области | компьютерных      | задач и                               |                                 |
|                     |                 | компьютерных     | сетей             | интерпретировать                      |                                 |
|                     |                 | сетей            |                   | результаты                            |                                 |

7.4. Оценочные средства для проведения промежуточной аттестации

## 7.4.1. Примерные вопросы для проведения промежуточной аттестации

- 1. Понятие топологии сети.
- 2. Типы IP-адресов. Классовая адресация.
- 3. Статическая маршрутизация.
- 4. Протокол DHCP.
- 5. Преобразование сетевых адресов IPv4.
- 6. Виды медных сетевых кабелей.
- 7. Беспроводные средства передачи данных.
- 8. Физическая и логическая топология сети.
- 9. Семейство сетевых технологий Ethernet.
- 10. Описание и сравнение протоколов ТСР и UDP.
- 11. Сетевой адрес, адрес узла и широковещательный адрес сети IPv4.

12. Составление карты сети Интернет с помощью утилит «ping» и «traceroute».

- 13. Виртуальные локальные сети (VLAN).
- 14. Протокол RIP.
- 15. Защищённый удалённый доступ.
- 16. Разделение IP-сетей на подсети.
- 17. Категории витой пары.
- 18. Списки доступа ACL.
- 19. Описание и сравнение протоколов TCP и UDP.
- 20. Протокол туннелирования сетевых пакетов GRE.

## 7.4.2. Примерные задачи для проведения промежуточной аттестации

1. Выполнить сборку и настройку сети с применением протокола OSPF для одной области.

2. Прямой обжим провода витая пара по типу В.

3. Выполнить сборку и настройку сети с применением протокола EIGRP.

4. Прямой обжим провода витая пара по типу А.

5. Выполнить сборку и настройку сети с применением статической маршрутизации.

6. Кроссовый обжим провода витая пара.

7. Выполнить сборку и настройку сети с применением протокола DHCP.

8. Обжим провода витая пара на два коннектора.

9. Выполнить сборку и настройку сети с преобразование сетевых адресов IPv4.

10. Кроссовый обжим провода витая пара для сетей 1000 Мбит/с.

11. Выполнить сборку и настройку сети с применением протокола EIGRP.

12. Выполнить сборку и настройку сети с применением протокола OSPF для нескольких областей.

13. Выполнить сборку и настройку сети с применением протокола BGP.

14. Выполнить сборку и настройку сети с применением статической маршрутизации.

15. Выполнить сборку и настройку сети с применением протокола EIGRP.

16. Выполнить сборку и настройку сети с применением протокола OSPF для трех областей.

17. Выполнить сборку и настройку сети с применением протокола EIGRP.

18. Выполнить сборку и настройку сети с применением технологии VLAN.

19. Выполнить сборку и настройку сети с применением протокола RIPv2.

20. Выполнить сборку и настройку сети с применением протокола Frame Relay.

21. Выполнить сборку и настройку сети с применением протокола EIGRP.

22. Выполнить сборку и настройку сети с применением протокола BGP.

23. Выполнить сборку и настройку сети с применением списков доступа ACL.

24. Выполнить сборку и настройку сети с применением протокола OSPF для двух областей.

25. Выполнить сборку и настройку сети с применением протокола GRE. 26.

## 8. ДОПОЛНИТЕЛЬНОЕ ОБЕСПЕЧЕНИЕ ДИСЦИПЛИНЫ

Дополнительный материал, расширяющий  $\mathbf{M}$ углубляющий лекции преподавателя, можно найти в источниках, перечисленных в разделе «Перечень основной и дополнительной учебной литературы, необходимой для освоения дисциплины» (см. раздел 5).

Ниже приведен фрагмент лекции.

#### Типовые элементы структурированной кабельной системы

Структурированная кабельная система (СКС) - основа информационной инфраструктуры предприятия, позволяющая свести в единую систему множество информационных сервисов разного назначения: локальные вычислительные и телефонные сети, системы безопасности, видеонаблюдения и т.д.

СКС представляет собой иерархическую кабельную систему здания или группы зданий, разделенную на структурные подсистемы. Она состоит из набора медных и оптических кабелей, кросс-панелей, соединительных шнуров, кабельных разъемов, модульных гнезд, информационных розеток и вспомогательного оборудования. Все перечисленные элементы интегрируются в единую систему и эксплуатируются согласно определенным правилам.

Кабельная система - это система, элементами которой являются кабели и компоненты, которые связаны с кабелем. К кабельным компонентам относится все пассивное коммутационное оборудование, служащее для соединения или физического окончания (терминирования) кабеля - телекоммуникационные розетки на рабочих местах, кроссовые и коммутационные панели в телекоммуникационных помещениях, муфты и сплайсы.

Термин «структурированная» означает, с одной стороны, способность системы поддерживать различные телекоммуникационные приложения (передачу речи, данных и видеоизображений), с другой - возможность применения различных компонентов и продукции различных производителей, и с третьей - способность к реализации так называемой мультимедийной среды, в которой используются несколько типов передающих сред - коаксиальный кабель, UTP, STPи оптическое волокно. Структуру кабельной системы определяет инфраструктура информационных технологий, IT (InformationTechnology), именно она диктует содержание конкретного проекта кабельной системы в соответствии с требованиями конечного пользователя, независимо от активного оборудования, которое может применяться впоследствии.

Подсистемы СКС

В структуре СКС существует несколько подсистем, каждая из которых выполняет свои функции. Для каждой из подсистем существуют правила физических конструкций, топология, способы физических соединений линий. Благодаря этому облегчается администрирование и обслуживание сети, и появляется возможность неограниченно увеличивать как объем сети, так и усложнять ее структуру.

Структурированная кабельная система состоит из нескольких уровней. Уровни отличаются по функциям, расположению и составу компонентов (регламентированных стандартами на кабельную разводку в зданиях (американским ЕІА/ТІА-568А,

европейс**ким** EN-50173 и международным ISO/IE**C1**1801).

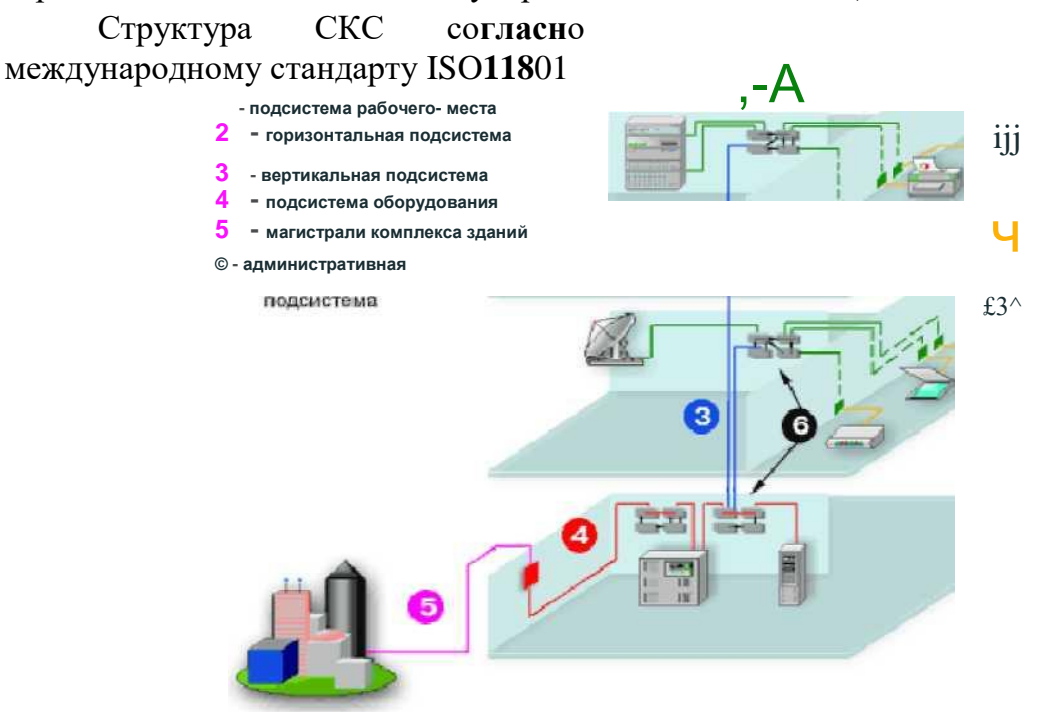

В самом общем **случа**е СКС включает в себя три **подси**стемы: внешних магистралей, внутренни**х маги**стралей и горизонтальную.

Подсистема внеш**них ма**гистралей состоит из

- внешних магистральных кабелей между кроссовой внешних магистралей и кроссовыми зданий,
- коммутационного оборудования в этих служебных помещениях, к которому подключаются внешние коммутационные кабели,
- коммутационных шнуров и/или перемычек в кроссовой внешних магистралей.

С помощью подсистемы внешних магистралей связываются в единую сеть здания, расположенные рядом. В случае создания сети в пределах одного здания необходимости в подсистеме внешних магистралей нет. Подсистема внешних магистралей чаще всего имеет топологию "кольцо" или "двойное кольцо".

Подсистема **внутренних магистралей** состоит из

- внутренних магистральных кабелей, положенных между кроссовой здания и кроссовыми этажей,
- коммутационное оборудование в данных кроссовых помещениях, коммутационные шнуры и/или перемычки в кроссовой здания.

Посредством подсистемы внутренних магистралей соединяются отдельные этажи здания. Если СКС создается в пределах этажа, то подсистема внутренних магистралей может отсутствовать.

#### **Горизонтальная**, или третичная **подсистема** состоит из

- внутренних горизонтальных кабелей между кроссовой этажа и информационными розетками рабочих мест,
- информационных розеток,
- коммутационного оборудования в кроссовой этажа, к которому подключены горизонтальные кабели,
- коммутационных шнуров и/или перемычек в кроссовой этажа.

Горизонтальная подсистема имеет топологию типа "звезда", в которой каждая информационная розетка соединена своим кабелем с этажным коммутационным оборудованием. При использовании в горизонтальном тракте медного кабеля необходимо, чтобы все четыре пары были подключены к одной информационной розетке. Максимальная длина горизонтального проброса медного кабеля (экранированная или неэкранированная витая пара) не должна превышать 90 м.

Деление на перечисленные три подсистемы принципиально одинаково и для офисной, и для производственной сети. Иногда для удобства проектирования и обслуживания применяется более мелкое дробление на подсистему рабочего места, подсистему оборудования и административную подсистему.

**Подсистема рабочего места** - это соединение между информационной розеткой и компьютером/ телефоном/ принтером и т. д. К ней относятся соединительные шнуры, адаптеры, а также устройства передачи, позволяющие подключать перечисленные устройства к сети через информационную розетку.

**Подсистема оборудования** состоит из активного сетевого оборудования и компонентов, обеспечивающих подключение этого оборудования к коммутационным панелям: соединительных шнуров, разъемов и элементов их фиксации.

**Административная подсистема** состоит из соединительных проводов и шнуров, с помощью которых производится физическое соединение линий подсистем, подключенных к коммутационным панелям.

**Типовые работы по монтажу СКС** включают:

- установку кабельных каналов (в коробах, лотках, гофротрубе, трубах и т. п.);
- пробивку отверстий в стенах;
- прокладку кабеля в кабельных каналах;
- установку розеток и заделку кабеля модули розетки;
- сборку и установку монтажного шкафа;
- установку и набивку патч-панелей и органайзеров

### **РЕЦЕНЗИЯ**

# на рабочую программу учебной дисциплины МДК.01.01 Компьютерные сети для специальности 09.02.06 Сетевое и системное администрирование

Рабочая программа учебной дисциплины МДК.01.01 Компьютерные сети соответствует ФГОС по специальности среднего профессионального образования 09.02.06 «Сетевое и системное администрирование», утвержденного приказом Министерства образования и науки Российской Федерации от «09» декабря 2016 г. № 1548, зарегистрирован в Министерстве юстиции 26.12.2016 г. (рег. № 44978), и примерной основной образовательной программе по специальности 09.02.06 Сетевое и системное администрирование, утвержденной протоколом Федерального учебно-методического объединения по УГПС 09.00.00 №3 от 15.07.2021 г. реестре примерных основных государственном (зарегистрировано  $\overline{B}$ образовательных программ регистрационный номер 5, приказ ФГБОУ ДПО ИРПО № П-24 от 02.02.2022 г.).

В рабочую программу учебной дисциплины включены разделы «Паспорт рабочей программы учебной дисциплины», «Структура и содержание учебной дисциплины», «Образовательные технологии», «Условия реализации программы учебной дисциплины», «Перечень основных и дополнительных информационных «Методические дисциплины», необходимых освоения для источников. рекомендации обучающимся по освоению дисциплины», «Оценочные средства для контроля успеваемости» и «Дополнительное обеспечение дисциплины».

целям программы соответствуют и содержание рабочей Структура образовательной программы СПО по специальности 09.02.06 «Сетевое и системное администрирование» и будущей профессиональной деятельности студента.

Объем рабочей программы учебной дисциплины полностью соответствует учебному плану подготовки по данной специальности. В программе четко сформулированы цели обучения, а также прогнозируемые результаты обучения по лисциплине.

На основании проведенной экспертиза можно сделать заключение, что рабочая программа учебной дисциплины МДК.01.01 Компьютерные сети по специальности 09.02.06 «Сетевое и системное администрирование» соответствует требованиям стандарта, профессиональным требованиям, а также современным требованиям рынка труда.

Инженер-программист 1 категории отдела АСУТП управления АСУТП, КИПиА, МОП Краснодарского РПУ филиала «Макрорегион ЮГ» ООО ИК «СИБИНТЕК»

**ООО ИК «СИБИНТЕК»** Филиал «Макрорегион Юг» WHE TANDARY NEWS AND MAIN TANK OF THE TANK OF THE TANK OF THE TANK OF THE TANK OF THE TANK OF THE TANK OF THE TANK OF THE TANK OF THE TANK OF THE TANK OF THE TANK OF THE TANK OF THE TANK OF THE TANK OF THE TANK OF THE TANK 352800 - Б. Туалсе, ул. Сочинская, 40

20  $\Gamma$ .  $\mathcal{Y}$  $\overline{\mathcal{K}}$ 

#### **РЕЦЕНЗИЯ**

## на рабочую программу учебной дисциплины МДК.01.01 Компьютерные сети для специальности 09.02.06 Сетевое и системное администрирование

Рабочая программа учебной дисциплины МДК.01.01 Компьютерные сети соответствует ФГОС по специальности среднего профессионального образования 09.02.06 «Сетевое и системное администрирование», утвержденного приказом Министерства образования и науки Российской Федерации от «09» декабря 2016 г. № 1548, зарегистрирован в Министерстве юстиции 26.12.2016 г. (рег. № 44978), и примерной основной образовательной программе по специальности 09.02.06 Сетевое и системное администрирование, утвержденной протоколом Федерального учебно-методического объединения по УГПС 09.00.00 №3 от 15.07.2021 г. государственном примерных (зарегистрировано реестре основных  $\, {\bf B}$ образовательных программ регистрационный номер 5, приказ ФГБОУ ДПО ИРПО № П-24 от 02.02.2022 г.).

В рабочую программу учебной дисциплины включены разделы «Паспорт рабочей программы учебной дисциплины», «Структура и содержание учебной дисциплины», «Образовательные технологии», «Условия реализации программы учебной дисциплины», «Перечень основных и дополнительных информационных необходимых «Методические источников, ДЛЯ освоения дисциплины», рекомендации обучающимся по освоению дисциплины», «Оценочные средства для контроля успеваемости» и «Дополнительное обеспечение дисциплины».

программы содержание рабочей соответствуют Структура  $\mathbf{M}$ целям образовательной программы СПО по специальности 09.02.06 «Сетевое и системное администрирование» и будущей профессиональной деятельности студента.

Объем рабочей программы учебной дисциплины полностью соответствует учебному плану подготовки по данной специальности. В программе четко сформулированы цели обучения, а также прогнозируемые результаты обучения по лисциплине.

На основании проведенной экспертиза можно сделать заключение, что рабочая программа учебной дисциплины МДК.01.01 Компьютерные сети по специальности 09.02.06 «Сетевое и системное администрирование» соответствует требованиям стандарта, профессиональным требованиям, а также современным требованиям рынка труда.

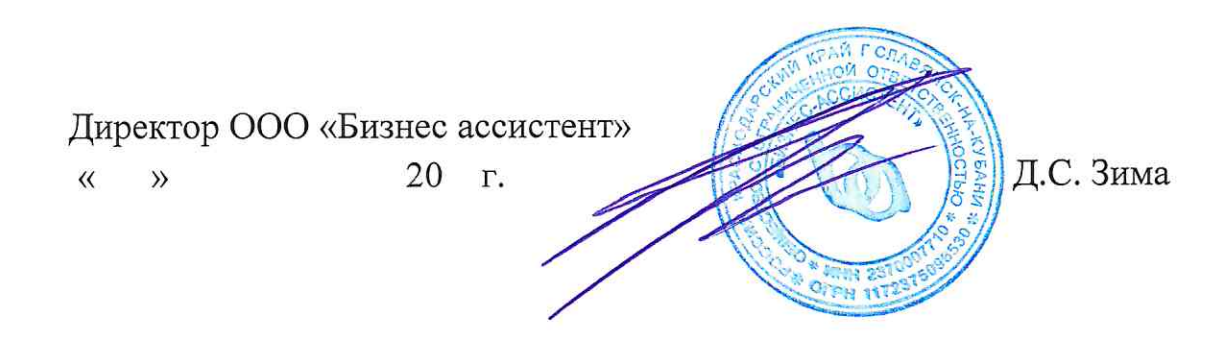